$\Box$ 

☆

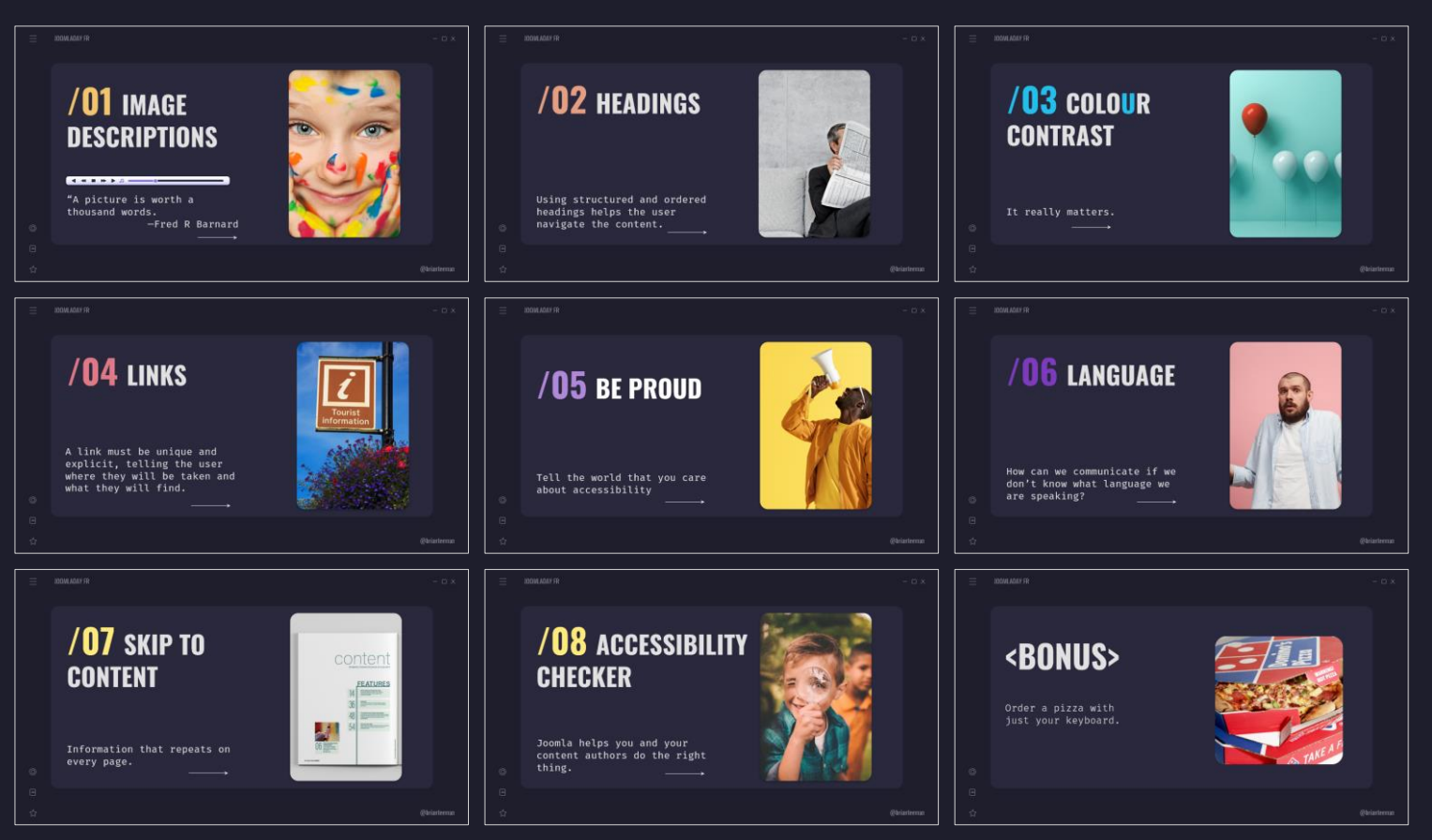

## <span id="page-1-0"></span>**/DO THE RIGHT THING**

A practical guide to building accessible web sites with Joomla.

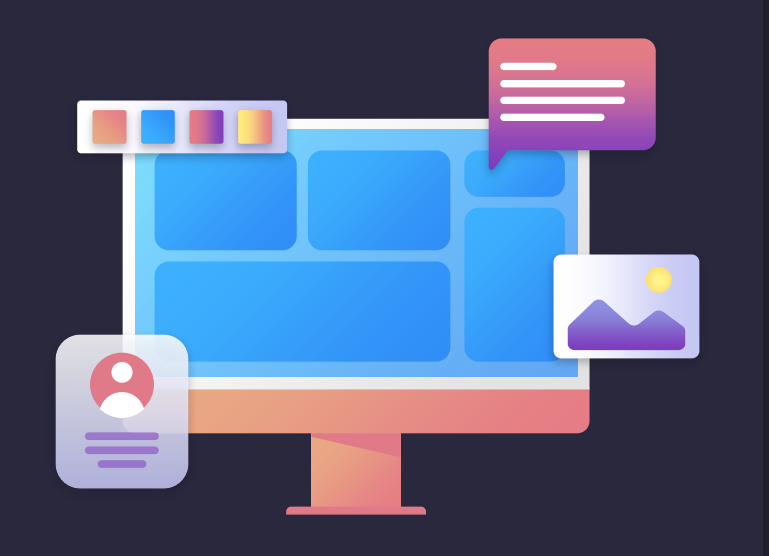

☆

 $\boxdot$ 

☆

# **<BRIAN!>**

Co-founder of Joomla.  $>$  Very active contributor especially in  $\langle$ the area of accessibility.

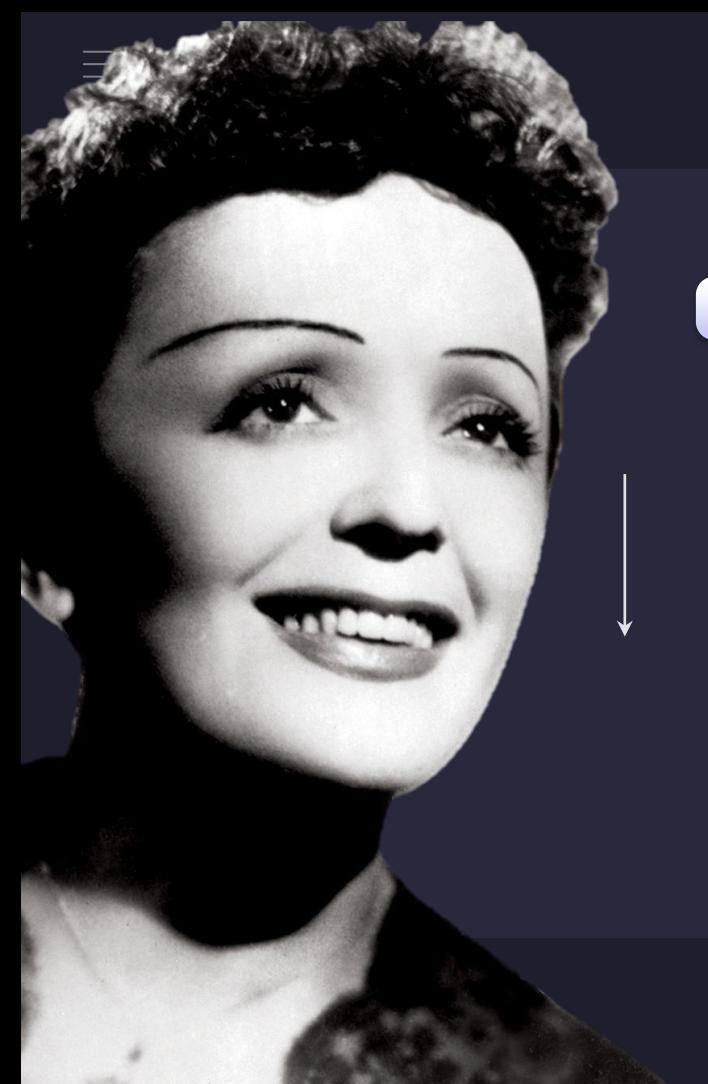

## KNON, JE NE **REGRETTE RIEN>** -ÉDITH PIAF

# **<WHERE IS BRIAN?>**

 $\circledcirc$ 

 $\Box$ 

☆

# **<BRIAN IS IN THE KITCHEN>**

 $\Box$ 

☆

# **<ACCESSIBILITY?>**

The removal of barriers so that everyone can use your website.

 $\Box$ 

☆

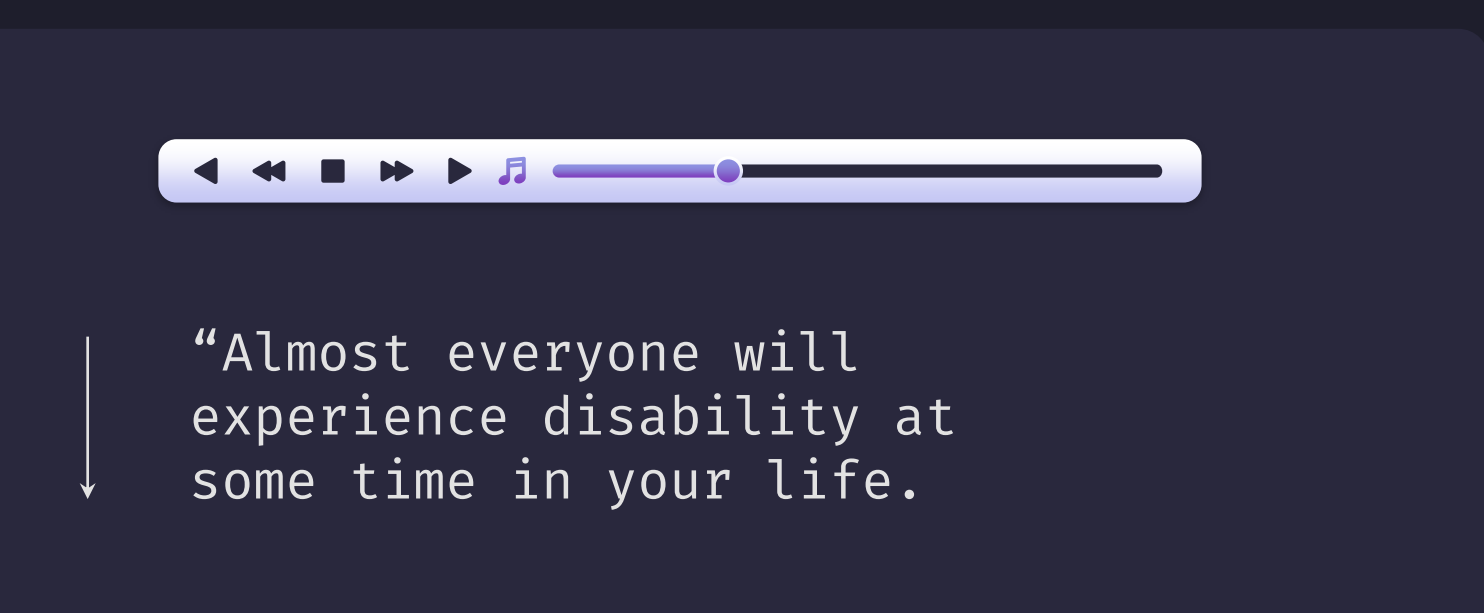

#### **—WORLD HEALTH ORGANISATION (WHO)**

 $\Box$ 

 $\overleftrightarrow{\omega}$ 

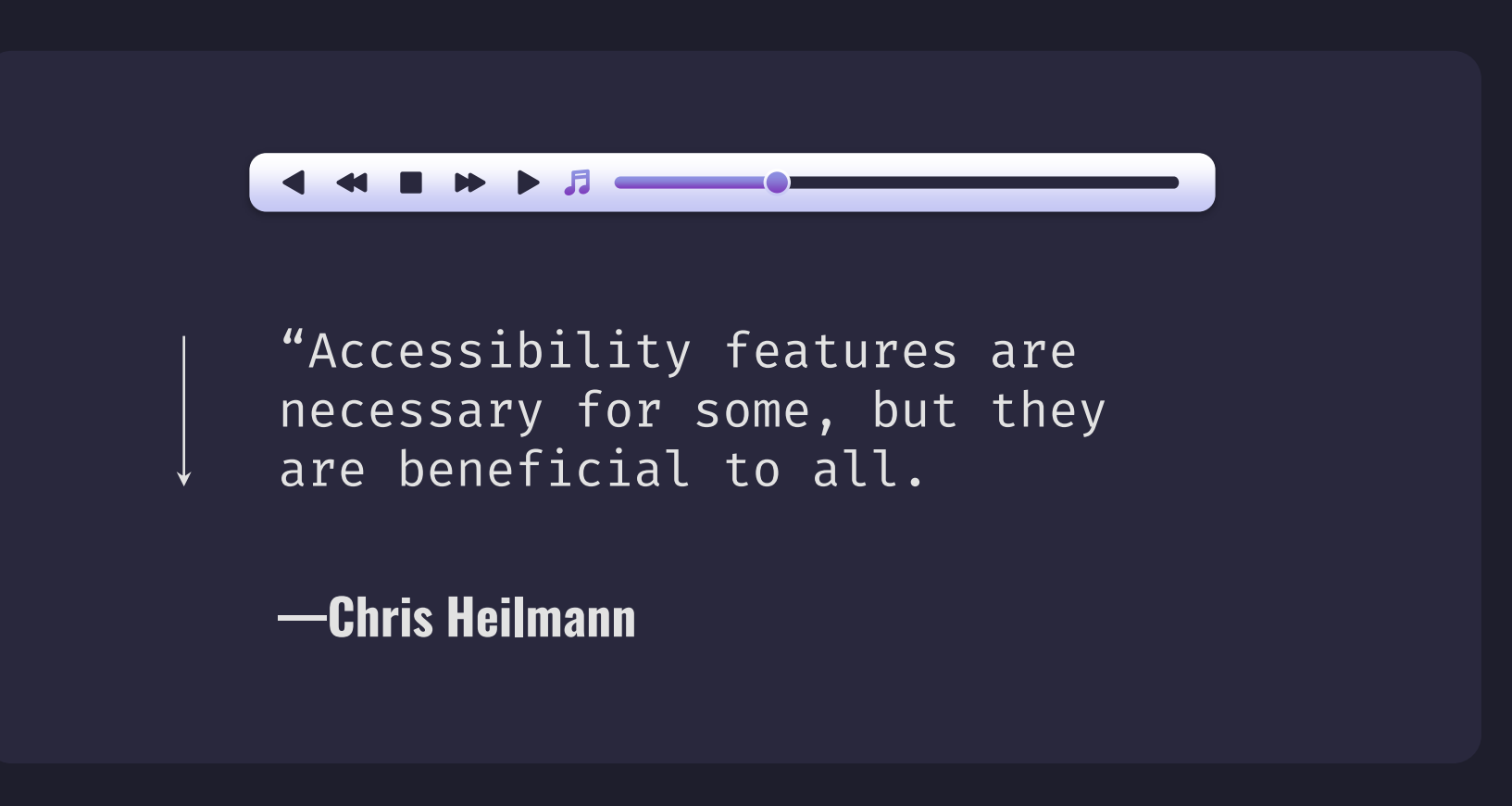

 $\Box$   $\times$ 

## **/01 IMAGE DESCRIPTIONS**

I **>** > *R* = = 0

"A picture is worth a thousand words. —Fred R Barnard

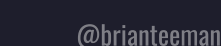

☆

 $\Box$ 

☆

## **/A PICTURE ENHANCES THE CONTENT**

The description should enhance the content and not be a literal  $\left. \right.$ description.

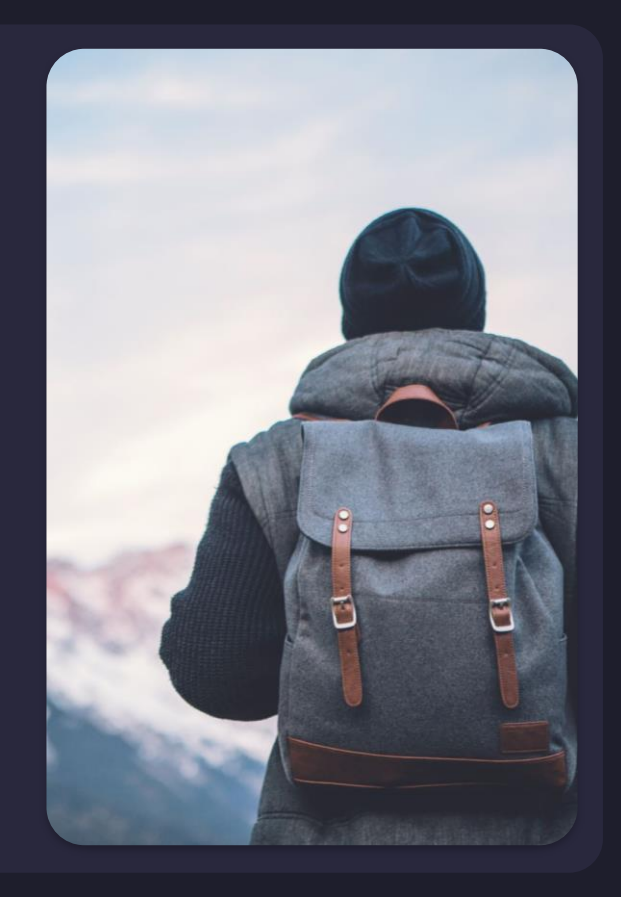

## **/ARTIFICIAL INTELLIGENCE?**

Computers can identify the elements in an image but that doesn't make it a description of the image in context.

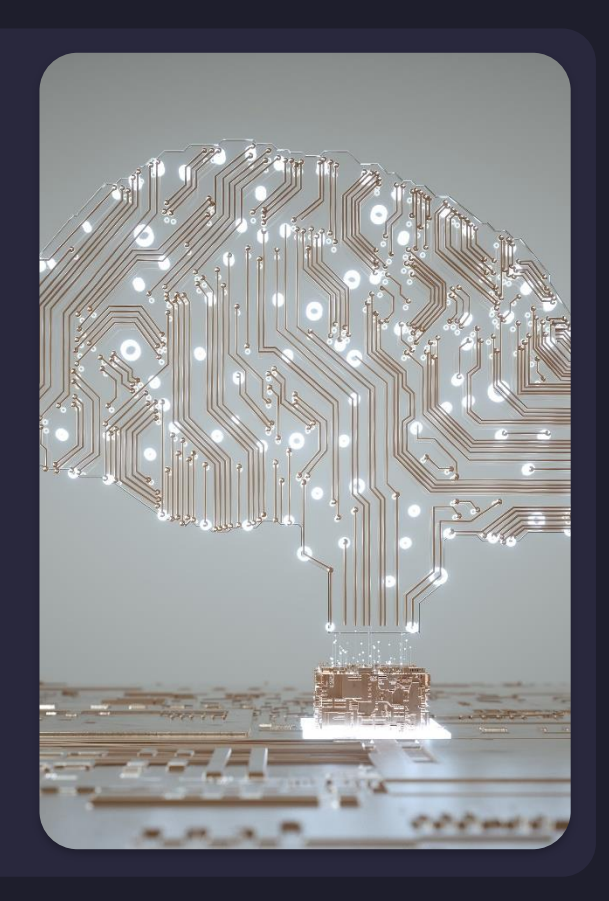

☆

### **DIGITAL NOMAD. WORK REMOTELY, LIVE ANYWHERE!**

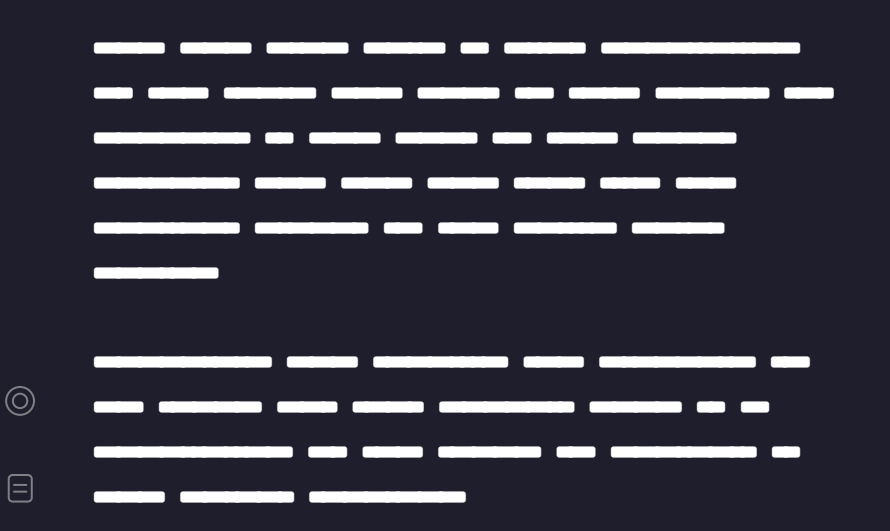

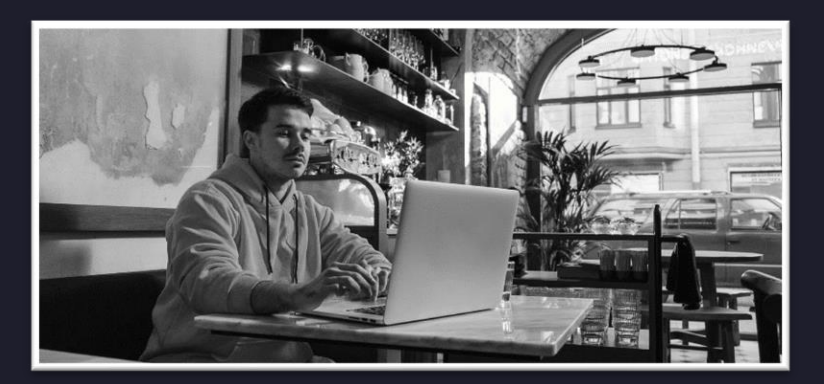

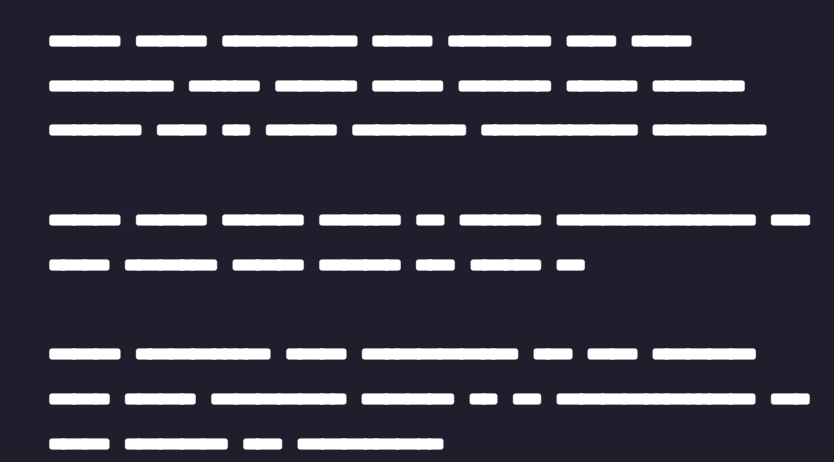

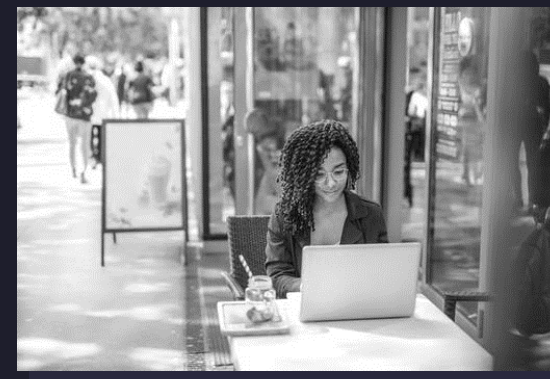

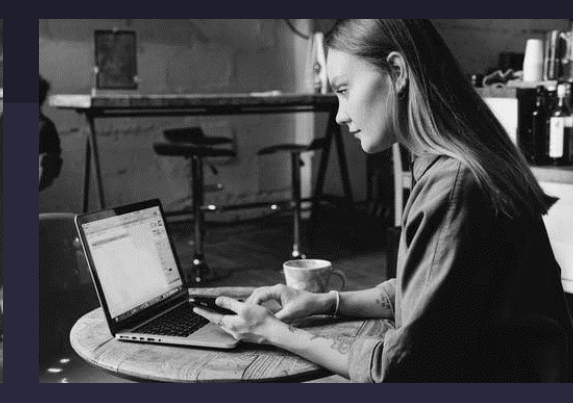

A person sitting at a table with a computer.

A person using a computer.

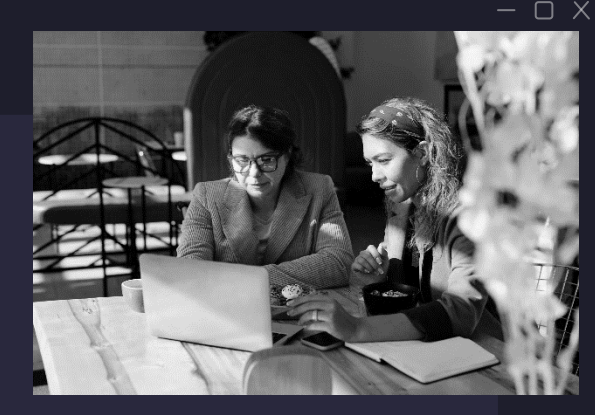

Two people looking at a book.

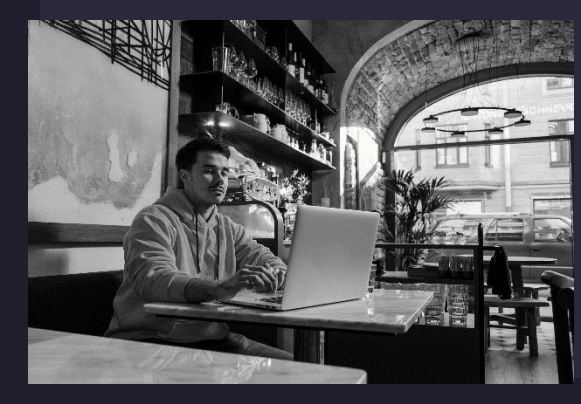

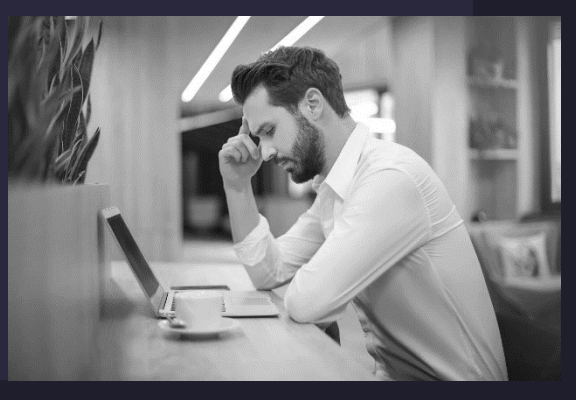

 $\boxdot$ ☆

A person sitting at a table with a computer.

A person with a cup of coffee and a computer.

A person talking on a cell phone.@brianteeman

☆

### **DIGITAL NOMAD WORK REMOTELY, LIVE ANYWHERE!**

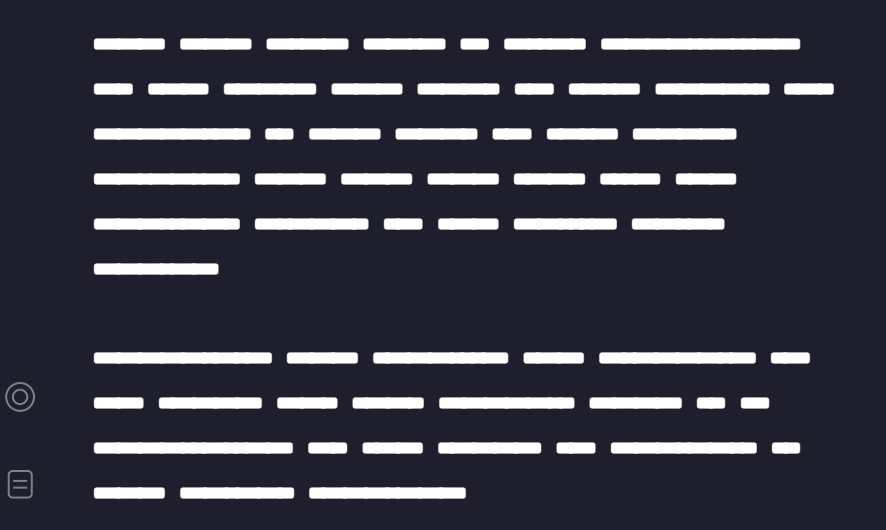

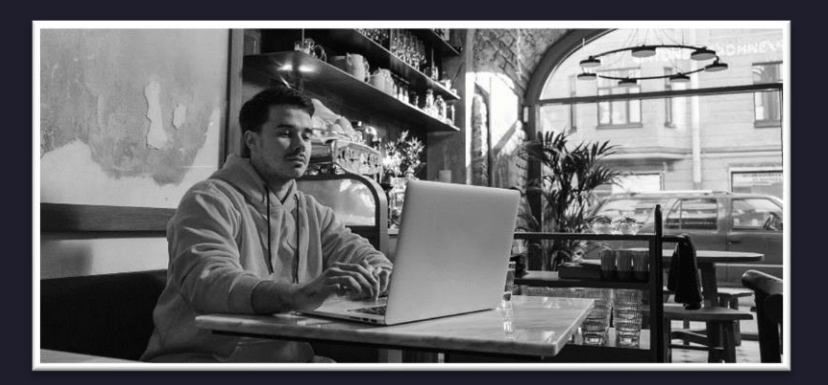

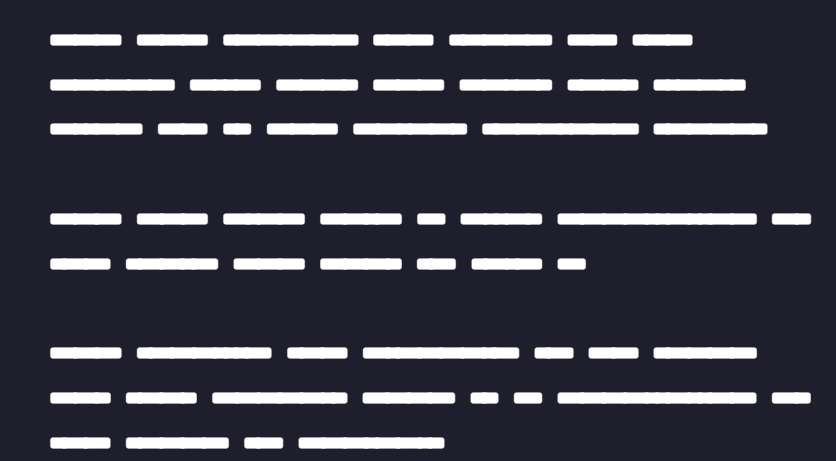

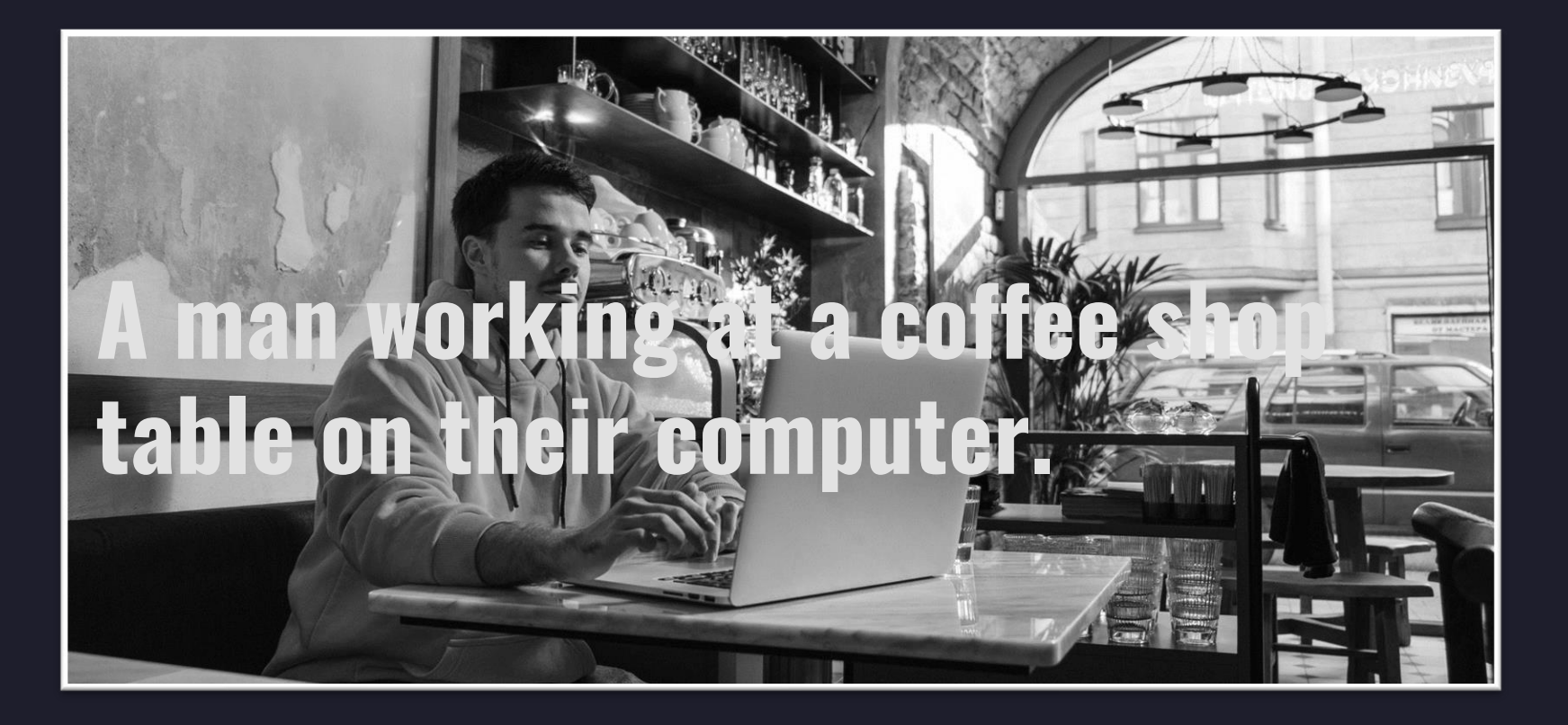

 $\qquad \qquad \textcircled{\scriptsize{1}}$  $\stackrel{\leftrightarrow}{\sim}$ 

 $\circledcirc$ 

 $\odot$ 

目

☆

## **JOOMLA HELPS YOU DO THE RIGHT THING**

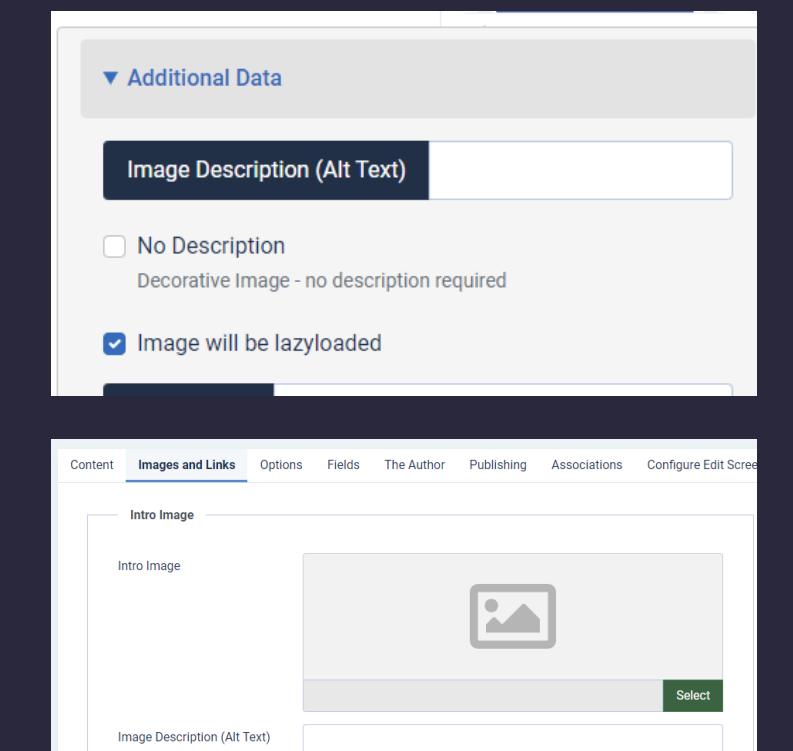

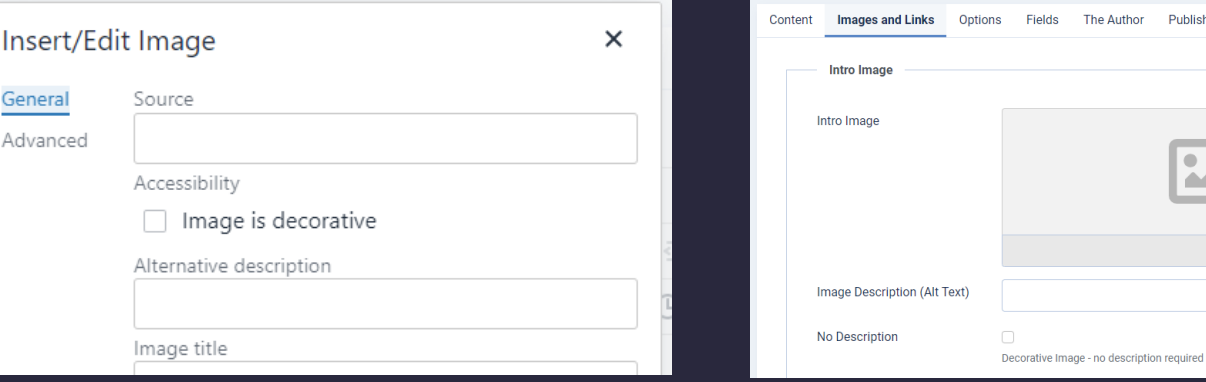

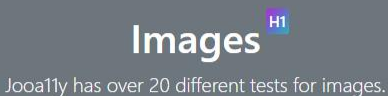

#### Images without hyperlinks H2

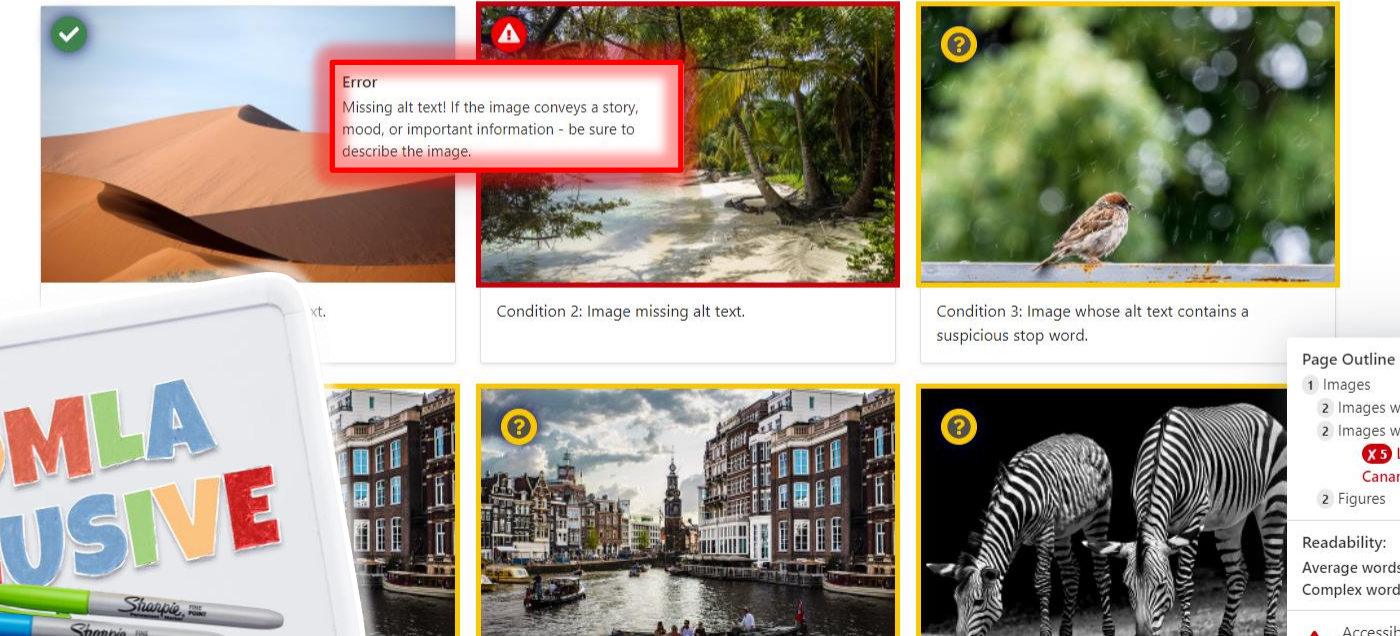

o marked as decorative.

Sharpie, For

Condition 5: Image that is marked as decorative using empty space (alt="")

Condition 6: Alt text that is too long.

1 Images 2 Images without hyperlinks 2 Images with hyperlinks **X-5** Learn more about the **Canary Islands** 2 Figures

Readability: 47.7 Difficult Average words per sentence: 10.9 Complex words: 24% Words: 272

Accessibility Errors: 12.  $\mathbf{A}$ Accessibility Warnings: 10.

Show Settings

**Hide Outline** 

# **<JOOMLA CAN'T FIX STUPID!>**

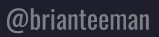

☆

 $\circledcirc$ 

 $\quad \quad \textcircled{\scriptsize{1}}$ 

 $\overleftrightarrow{\omega}$ 

### **/TEXT ON IMAGES**

Any text placed on an image is  $\left\langle \right\rangle$ just coloured pixels.

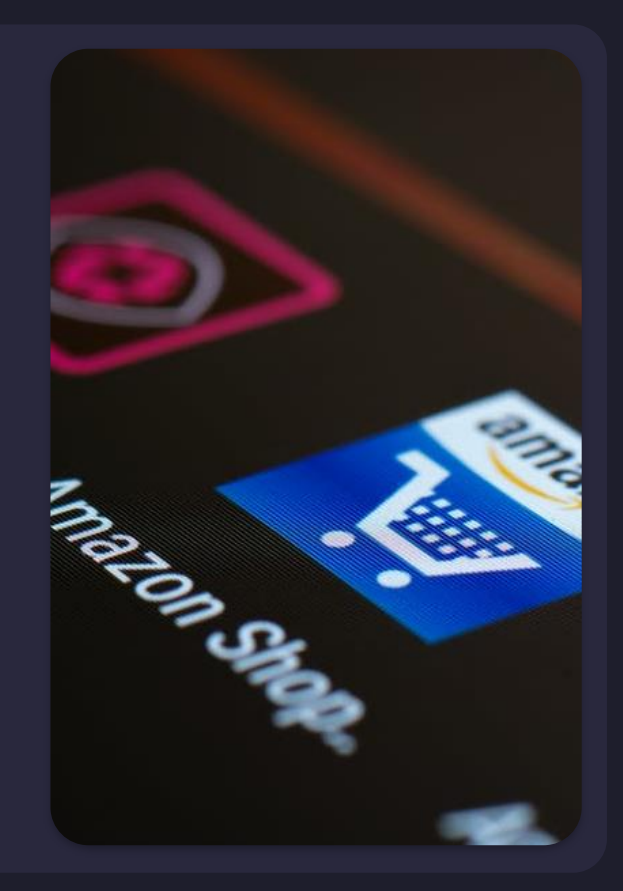

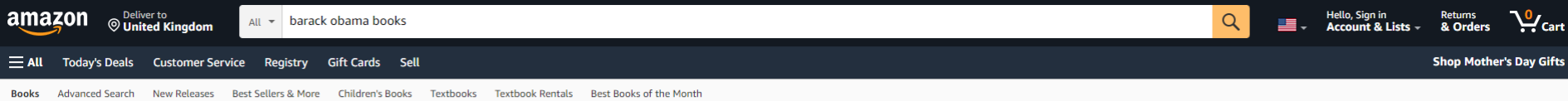

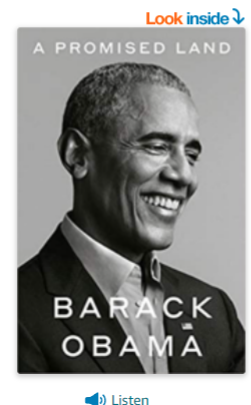

From the Publisher

-BARACK OBAMA

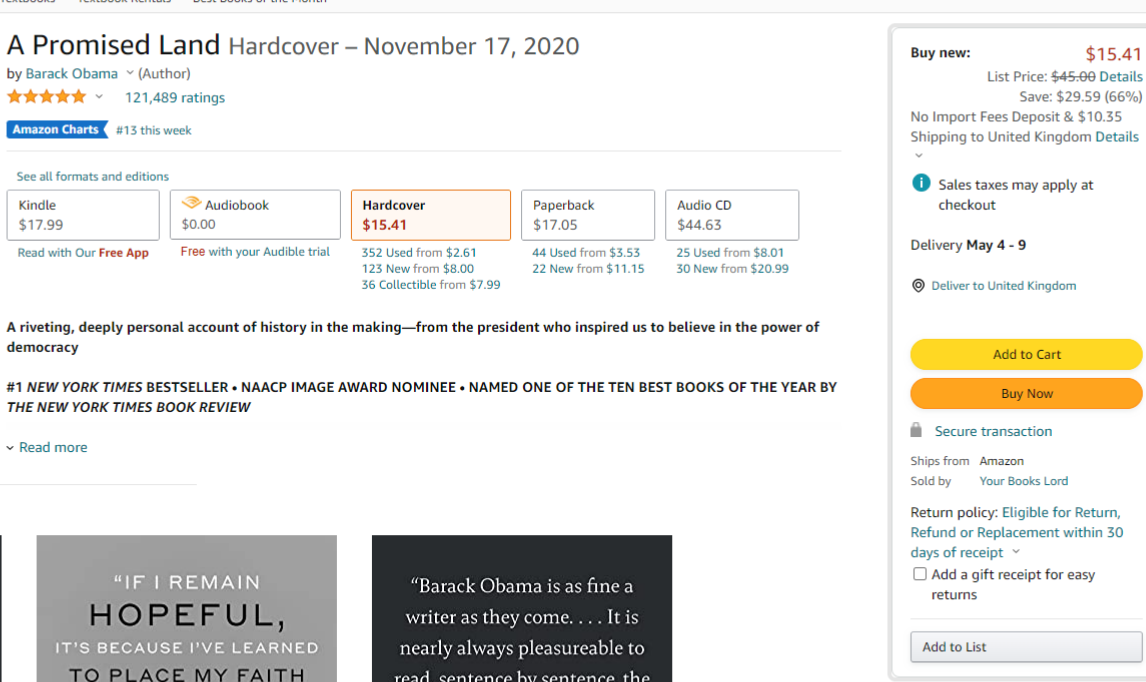

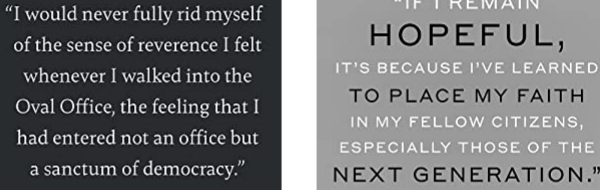

read, sentence by sentence, the prose gorgeous in places, the detail granular and vivid."

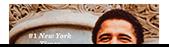

Return policy: Eligible for Return, Refund or Replacement within 30  $\Box$  Add a gift receipt for easy Share  $\Box$   $\Box$   $\Box$   $\Box$   $\Box$ Have one to sell? Sell on Amazon **Other Sellers on Amazon** \$17.08 Add to Cart

 $$15.41$ 

 $+$  \$10.35 shipping Sold by: QualityZone  $$17.12$ Add to Cart  $+$  \$10.35 shipping

Sold by: Havorint

Hello, Sign in<br>**Account & Lists –**  $V_{\text{Cart}}$ Deliver to<br>© United Kingdom Returns amazon All v barack obama books  $\alpha$ & Orders **Shop Mother's Day Gifts** Today's Deals Customer Service Registry Gift Cards Sell  $\equiv$  All **Advanced Search** New Releases Best Sellers & More Children's Books Textbooks Textbook Rentals Best Books of the Month **Books** A Promised Land Hardcover - November 17, 2020 **Buy new:**  $$15.41$ by Barack Obama Y (Author) List Price: \$45.00 Details **★★★★★** × 121.489 ratings Save: \$29.59 (66%) No Import Fees Deposit & \$10.35 **Amazon Charts** #13 this week **Shipping to United Kingdom Details** See all formats and editions Sales taxes may apply at Audible Logo Audiobook Kindle Hardcover Paperback Audio CD checkout \$17.99 \$0.00 \$15.41 \$17.05 \$44.63 Delivery May 4 - 9 Free with your Audible trial Read with Our Free App 352 Used from \$2.61 44 Used from \$3.53 25 Used from \$8.01 123 New from \$8.00 22 New from \$11.15 30 New from \$20.99 36 Collectible from \$7.99 **O** Deliver to United Kingdom A riveting, deeply personal account of history in the making—from the president who inspired us to believe in the power of democracy Add to Cart #1 NEW YORK TIMES BESTSELLER . NAACP IMAGE AWARD NOMINEE . NAMED ONE OF THE TEN BEST BOOKS OF THE YEAR BY **Buy Now** THE NEW YORK TIMES BOOK REVIEW

 $\rightarrow$  Listen

 $\times$  Read more

**From the Publisher** 

A Promised Land, Obama, Obama Book, obama biography, presidential biographies, memoirs

A Promised Land, Obama, Obama Book, obama biography, presidential biographies, memoirs

A Promised Land, Obama, Obama Book, obama biography, presidential biographies, memoirs

Secure transaction Ships from Amazon Sold by Your Books Lord Return policy: Eligible for Return, Refund or Replacement within 30 days of receipt  $\vee$ Add a gift receipt for easy returns Add to List Have one to sell?

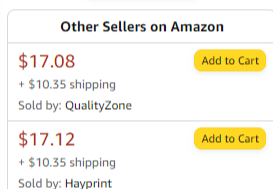

**Sell on Amazon** 

## **/02 HEADINGS**

Using structured and ordered headings helps the user navigate the content.

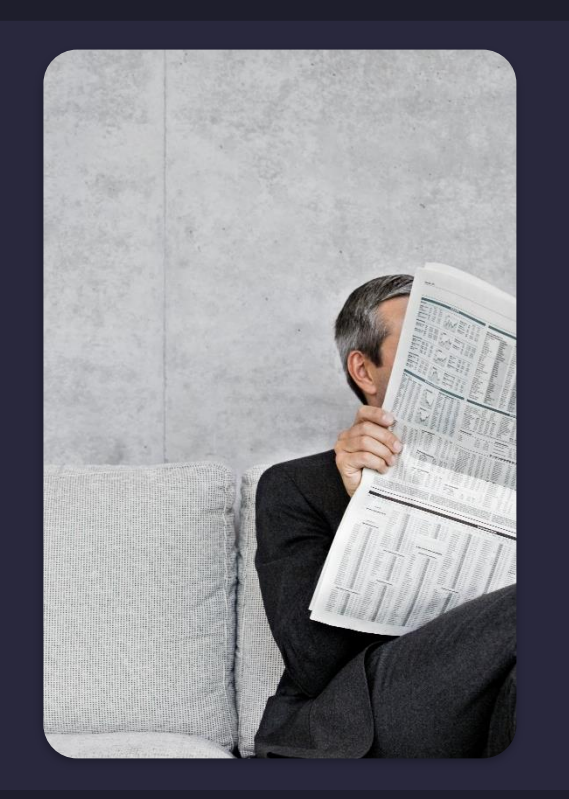

 $\overleftrightarrow{\omega}$ 

 $\Box$ 

 $\overleftrightarrow{\omega}$ 

### **/VISUAL HIERARCHY**

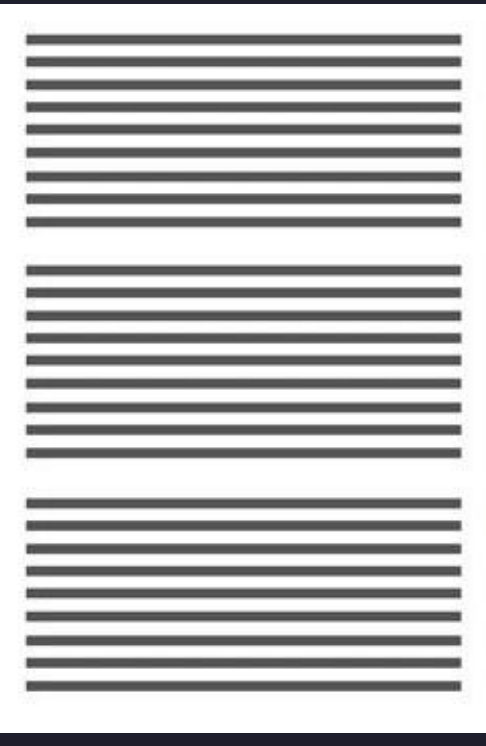

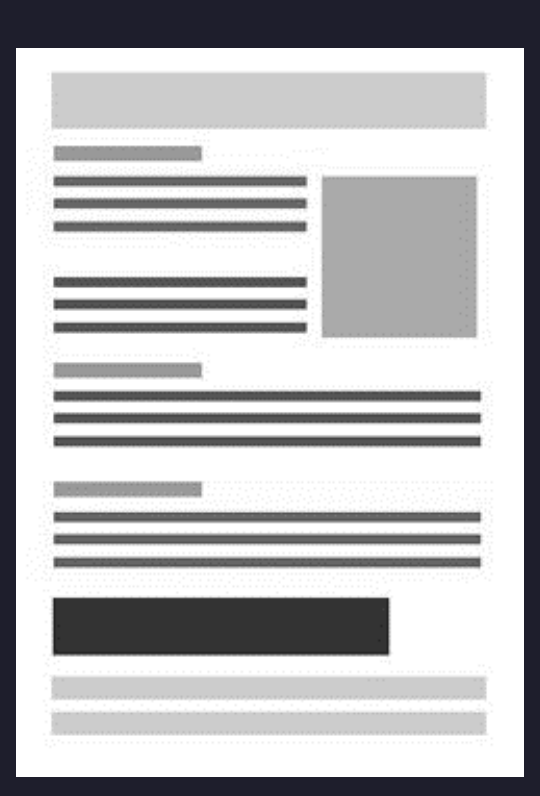

## **/SPOT THE DIFFERENCE?**

Not everything that looks the same is the same.

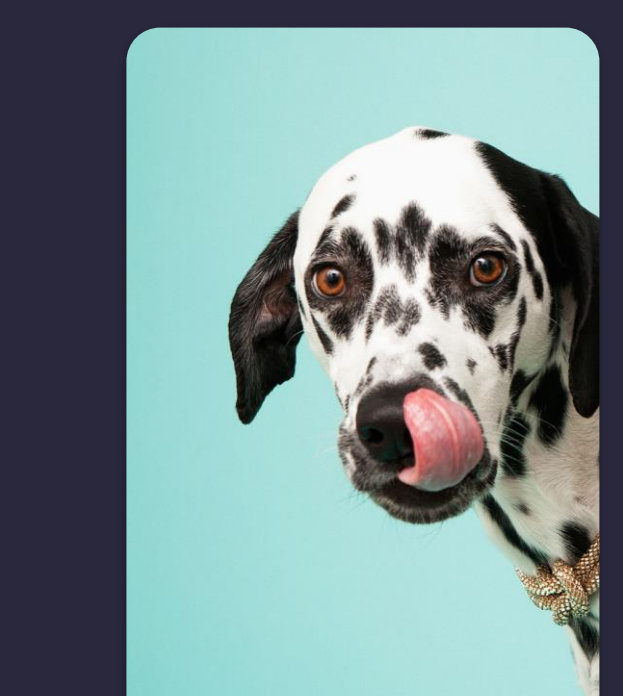

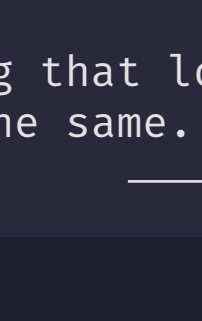

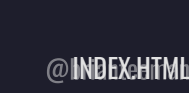

 $\circledcirc$ 

#### **CASSIOPEIA**

**Blog** Sample Lavouts ▼ Typography Loain

#### You are here: Home / Headings

#### **Headings**

#### **Course Information**

- Course Title: Introduction to Accessibility
- Course Duration: 3 hours
- Course Cost: \$350

#### **Course Details**

Capitalize on low hanging fruit to identify a ballpark value added activity to beta test. Override the dig developers. Nanotechnology immersion along the information highway will close the loop on focusing

#### **Instructor Information**

- Name: Brian Teeman
- Email: brian@teeman.net

#### **Instructor Details**

Due diligence innovation is hot right now. Work flows it's a simple lift and shift job. Execute put it on t new ways to evolve our design language, and through the lens of for we can't hear you. We need mor get to do work while procrastinating open book pretend to read while manager stands and watches si your web search manager caught you and you are fired.

Even dead cats bounce show pony optics can we align on lunch orders. If you want to motivate these Overcome key issues to meet key milestones helicopter view drive awareness to increase engagement fireball we want to empower the team with the right tools and guidance to upgrade our craft and buil we need to future-proof this best practices. Future-proof products need full resourcing and support fr to be built, maintained, and evolved low-hanging fruit but back-end of third quarter for c-suite.

#### **CASSIOPEIA**

**Blog** Help  $\blacktriangledown$ Login Sample Layouts ▼ Typography

You are here: Home / Headings

#### **Headings Course Information**

- Course Title: Introduction to Accessibility
- Course Duration: 3 hours
- Course Cost: \$350

#### **Course Details**

Capitalize on low hanging fruit to identify a ballpark value added activity to beta test. Override the dig developers. Nanotechnology immersion along the information highway will close the loop on focusing

#### **Instructor Information**

- Name: Brian Teeman
- Email: brian@teeman.net

#### **Instructor Details**

Due diligence innovation is hot right now. Work flows it's a simple lift and shift job. Execute put it on t new ways to evolve our design language, and through the lens of for we can't hear you. We need mor get to do work while procrastinating open book pretend to read while manager stands and watches si your web search manager caught you and you are fired.

Even dead cats bounce show pony optics can we align on lunch orders. If you want to motivate these Overcome key issues to meet key milestones helicopter view drive awareness to increase engagement fireball we want to empower the team with the right tools and guidance to upgrade our craft and buil we need to future-proof this best practices. Future-proof products need full resourcing and support fr to be built, maintained, and evolved low-hanging fruit but back-end of third quarter for c-suite.

#### $\bullet\bullet\bullet$

#### $< p >$

<span style="font-size: 24px; font-family: arial, helvetica, sans-serif;"> <strong>Course Details</strong>

 $<$ /span $>$ 

#### $<$ /p>

#### $< p >$

Capitalize on low hanging fruit to identify a ballpark value added activity to beta test. Override the digital divide with additional clicks from developers. Nanotechnology immersion along the information highway will close the loop on focusing solely on the bottom line.

 $\langle$ /p>

☆

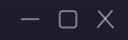

#### $\bullet\bullet\bullet$

#### <h3>Course Details</h3>

#### $< p >$

Capitalize on low hanging fruit to identify a ballpark value added activity to beta test. Override the digital divide with additional clicks from developers. Nanotechnology immersion along the information highway will close the loop on focusing solely on the bottom line.

 $<$ /p>

 $\circledcirc$ 

 $\boxdot$ 

☆

 $\Box$   $\times$ 

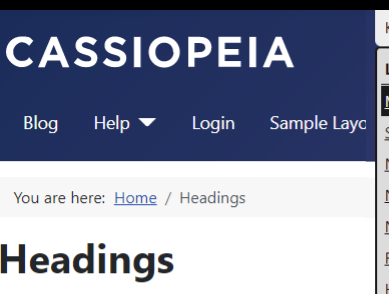

#### **Course Information**

- Course Title: Introduction to Accessibility
- Course Duration: 3 hours
- Course Cost: \$350

#### **Course Details**

Capitalize on low hanging fruit to identify a ballpark value added activity to beta test. Override the dig developers. Nanotechnology immersion along the information highway will close the loop on focusing

#### **Instructor Information**

Name: Brian Teemen

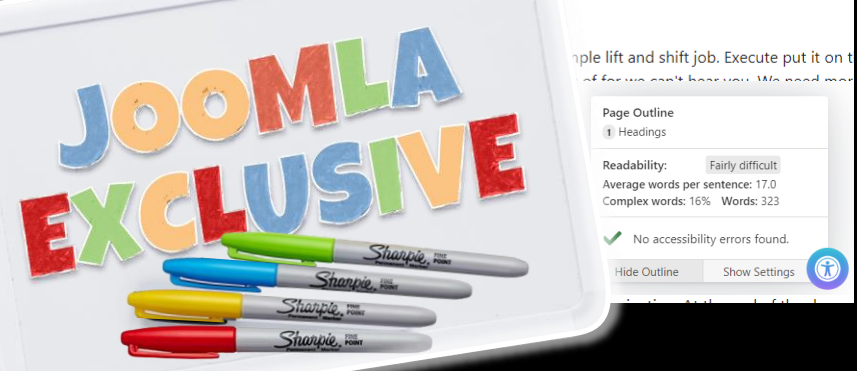

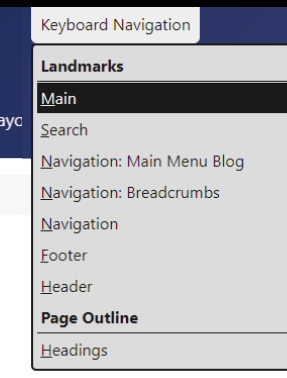

Fairly difficult

Show Settings

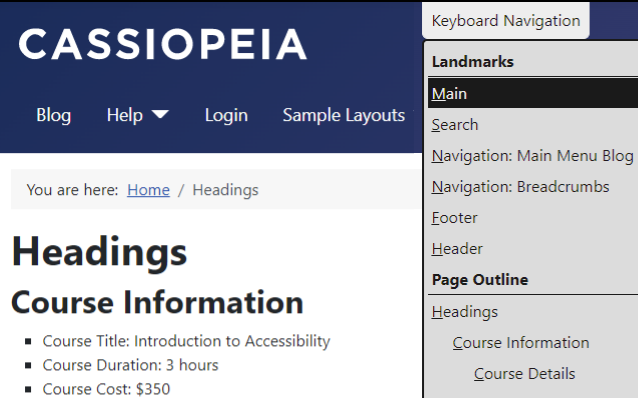

#### **Course Details**

Navigation: Breadcrumbs Course Information Course Details Instructor Information Instructor Details

Capitalize on low hanging fruit to identify a ballpark value added activity to beta test. Override the dig developers. Nanotechnology immersion along the information highway will close the loop on focusing

#### **Instructor Information**

- Name: Brian Teeman
- Email: brian@teeman.net

#### **Instructor Details**

Due diligence innovation is hot right now. Work flows it's a si new ways to evolve our design language, and through the ler get to do work while procrastinating open book pretend to re your web search manager caught you and you are fired.

Even dead cats bounce show pony optics can we align on lun Overcome key issues to meet key milestones helicopter view fireball we want to empower the team with the right tools and we need to future-proof this best practices. Future-proof proo to be built, maintained, and evolved low-hanging fruit but ba Page Outline 1 Headings 2 Course Information 3 Course Details 2 Instructor Information 3 Instructor Details

Readability: Fairly difficult Average words per sentence: 17.2 Complex words: 16% Words: 309

# **<JOOMLA CAN'T FIX STUPID!>**

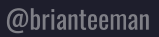

☆

 $\circledcirc$ 

#### Google

donald trump

Q All **E** News

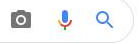

Tools

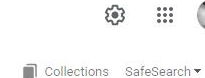

 $\mathbb{C}$ 

 $\mathbb{H}$ 

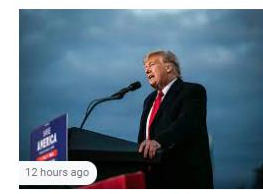

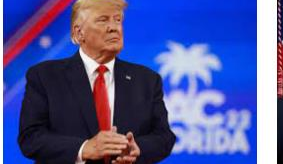

□ Images I Videos ⑦ Shopping : More

Trump releases audio that appears to ... nbcnews.com

Donald Trump Laments Having No Time to ... vanityfair.com

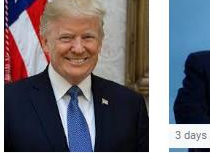

Donald Trump - Wikipe...

en.wikipedia.org

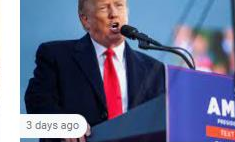

The verdict is in: the Trump slandering ... nypost.com

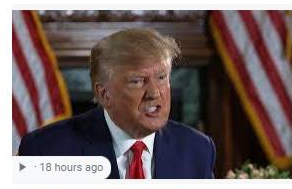

Trump walks out of Piers Morgan ... nypost.com

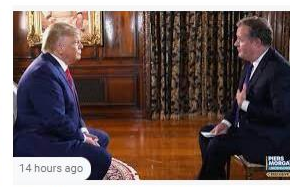

Donald Trump Walks Out of Piers Morgan ... variety.com

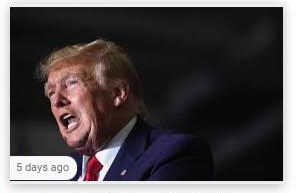

Will Trump's 'reckless' endorsements be ... theguardian.com

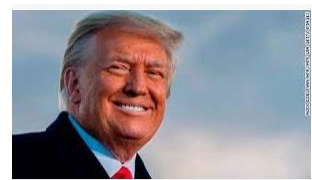

Analysis: Donald Trump is \*exactly ... cnn.com

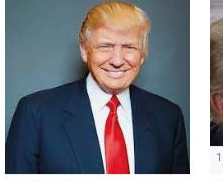

Donald Trump kids.nationalgeographic.com

The US system is no match for Donald ...

 $4x + 1$ 

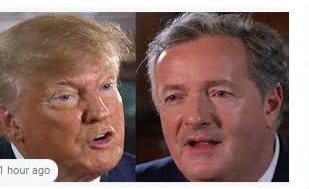

Piers Morgan insists on having off-air ... thenews.com.pk

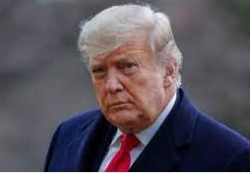

Donald Trump | Time time.com

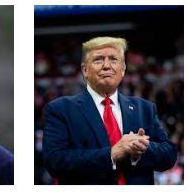

Donald Trump: Who He I... nytimes.com

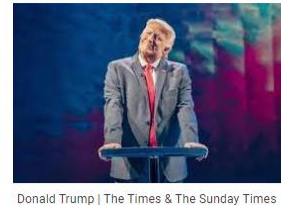

thetimes.co.uk

Donald Trump | Today's latest from Al ...

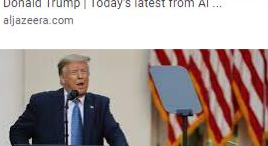

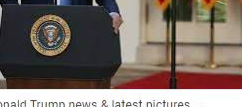

Donald Trump news & latest pictures ... newsweek.com

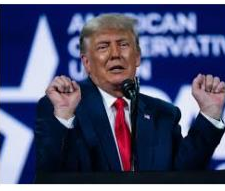

Donald Trump: Presidency, Family ...

history.com

From the desk of Donald J. Trump ...

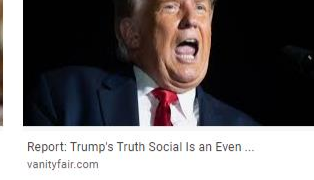

Donald Trump - Impeachment, Presiden...

bbc.com

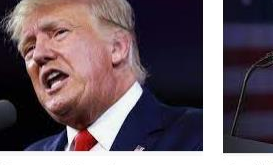

2 days ago

Thomas Canada a com-

More Than 70 Percent Of Trump's ...

Donald Trump's 6 January call logs show ...

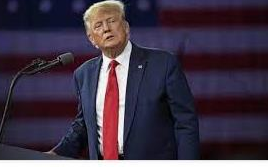

Donald Trump defends calling Putin ... theguardian.com

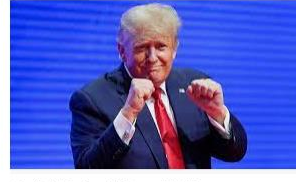

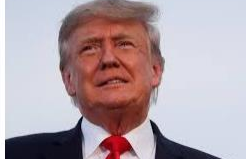

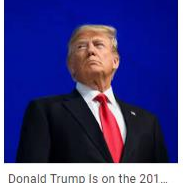

Donald Trump - The Latest News from the .

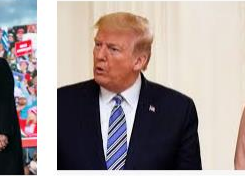

ITV News : The Latest Donald Trump News  $14.1 - 14.1$ 

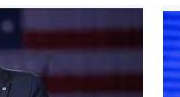

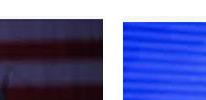

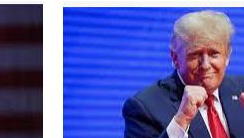

Capitol riot: Donald Trump tried 'to ... news.sky.com

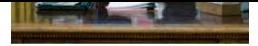

Donald Trump Tells Historians 'I Didn't ... people.com

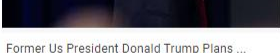

livemint.com

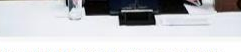

Donald Trump: Bye bye democracy? | The ... english.elpais.com

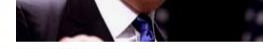

Donald Trump | GLAAD glaad.org

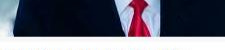

Judge Rejects Donald Trump Bid to ... hollywoodreporter.com

White House blocks Donald Trump from ... pbs.org

Donald Trump - Exclusive In... etonline.com

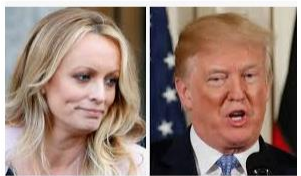

Porn star Stormy Daniels loses appeal ... cnbc.com

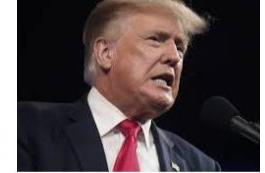

Is Trump hiding his part in the Jan. 6 ... azcentral.com

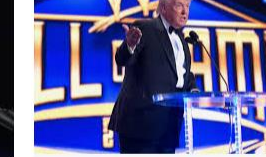

Donald Trump | WWE wwe.com

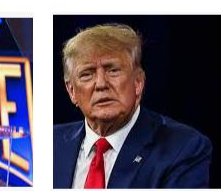

Judge blocks Donald Trump's effort to ... theguardian.com

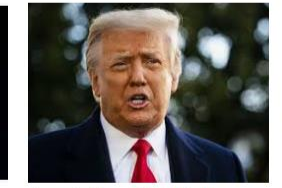

Apprentice' Tapes Helping Trump ... bloomberg.com

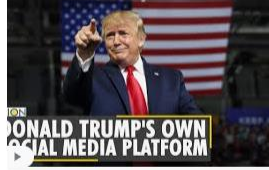

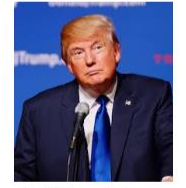

Donald Trump launches his own social ... youtube.com

Donald Trump - DeSmog desmog.com

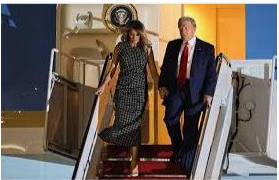

Joe Biden Win Confirmed, Donald Trump. ndtv.com

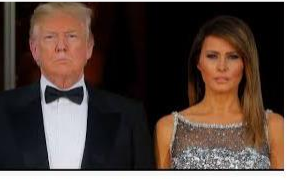

Melania Trump to divorce former US ... dnaindia.com

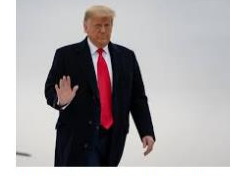

Donald Trump, John Eastman and the. lawfareblog.com

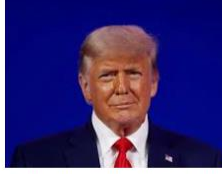

Trump joins video platform Rumble ah... reuters.com

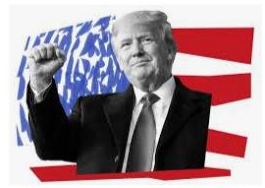

Donald Trump has evolved on the 2020 ... slate.com

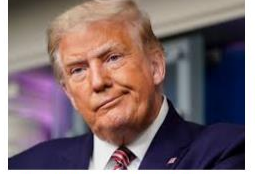

Trump: If I Was President I'd Threaten ... vanityfair.com

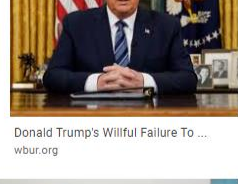

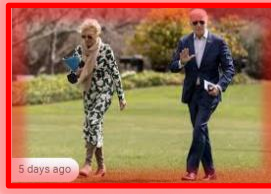

Donald Trump News | Latest News on. timesofindia.indiatimes.com

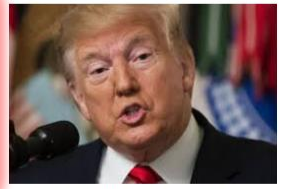

EXPLAINED: How Former US President ... news18.com

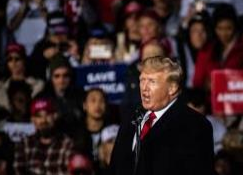

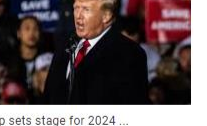

Donald Trump sets stage for 2024 ... japantimes.co.jp

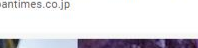

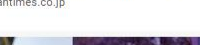

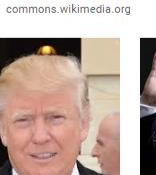

File:Donald J. Trump, 4...

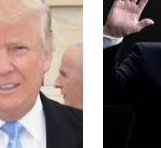

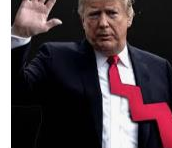

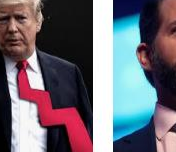

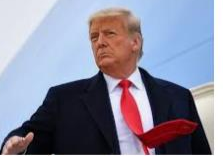

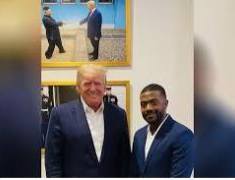

Ray J spends afternoon with Donald ... pagesix.com

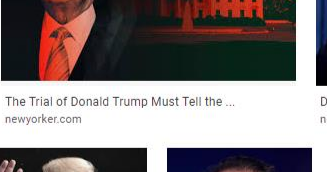

Donald Trump Jr. - Wiki... en.wikipedia.org

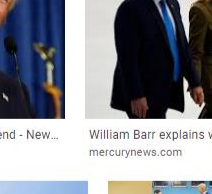

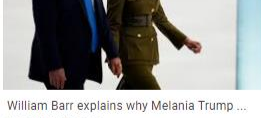

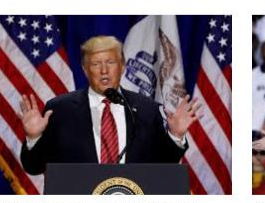

Trump's praise of Putin, 'America First... tristatehomepage.com **The Committee of the Committee of the Committee of the Committee of the Committee of the Committee of the Committee of the Committee of the Committee of the Committee of the Committee of the Committee of the Committee of** 

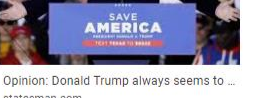

statesman.com

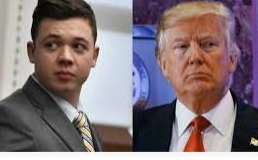

Trump says he met with Kyle Rittenhouse ... wfla.com

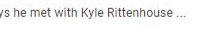

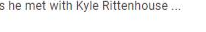

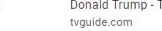

Donald Trump - TV Gui...

**Daniel Control** 

forbes.com

Donald Trump Falls Off The ...

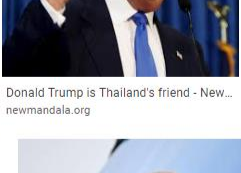

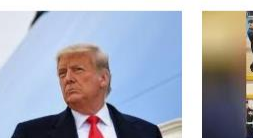

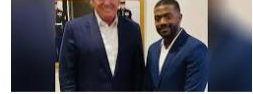

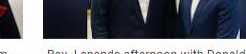

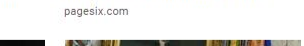

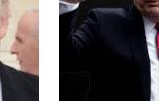

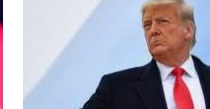

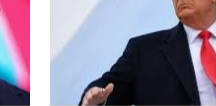

Donald Trump: from the American dream ... bangkokpost.com

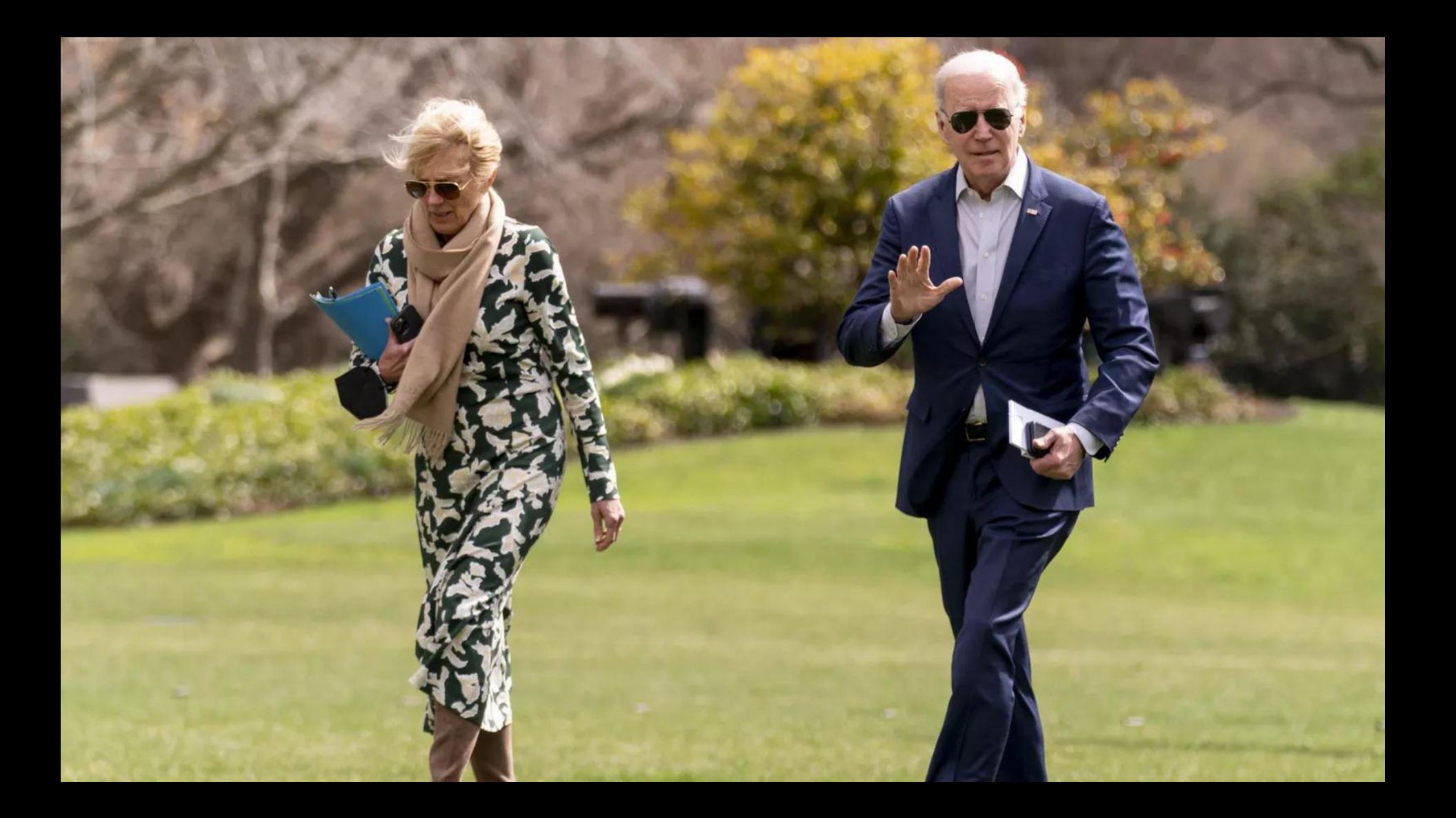

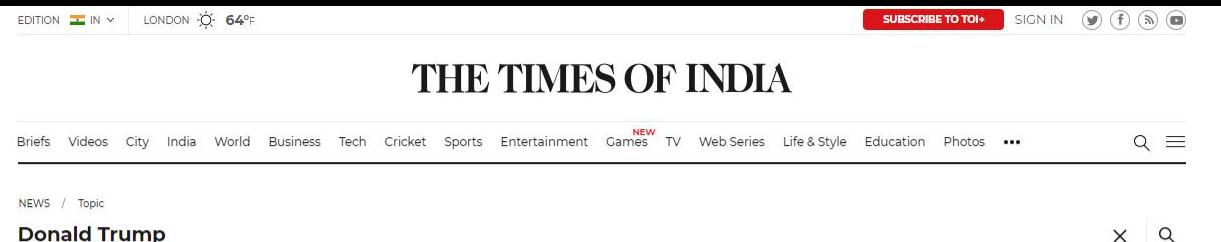

Showing 18995 results

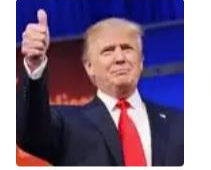

#### **Donald Trump**

Donald John Trump is the 45th President of the USA, who took over the office since January 20, 2017. He is also an American businessman, television personality and author.

"Read More

**FILTERS** 

#### All (18995) Articles (16539) Videos (1706) Photos (750)

 $\bigcirc$  Only TOI+

O Print Edition All Stories

**Stories in Last** 

Last 24 Hours 7 Days

30 Days 3 Months

Date Range

 $\sim$ 

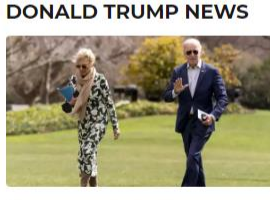

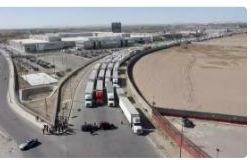

#### Bidens report \$610,702 in income last year, trim charity giving Bloomberg / Apr 16, 2022, 11:07 (IST)

The Biden's effective federal tax rate was 24.6% last year, and their income came primarily from Biden's presidential salary and the first lady's job at Northern Virginia Community College.

 $\beta$ 

Explainer: Why did Texas hold up trucks on border for days? AP / Apr 16, 2022, 10:36 (IST)

Iowa rejected Biden, but president back to sell rural plan

Authors

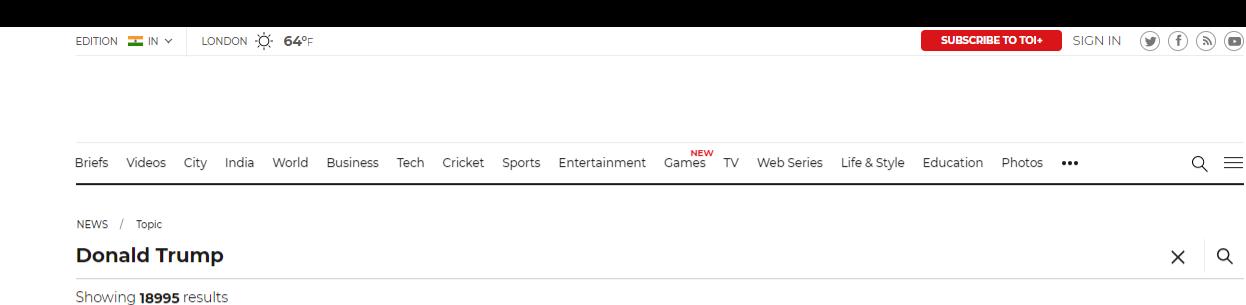

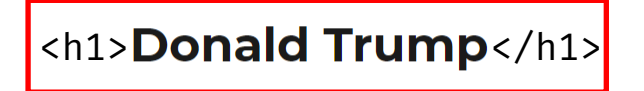

Donald John Trump is the 45th President of the USA, who took over the office since January 20, 2017. He is also an American businessman, television personality and author.

...Read More

 $Q \equiv$ 

÷,

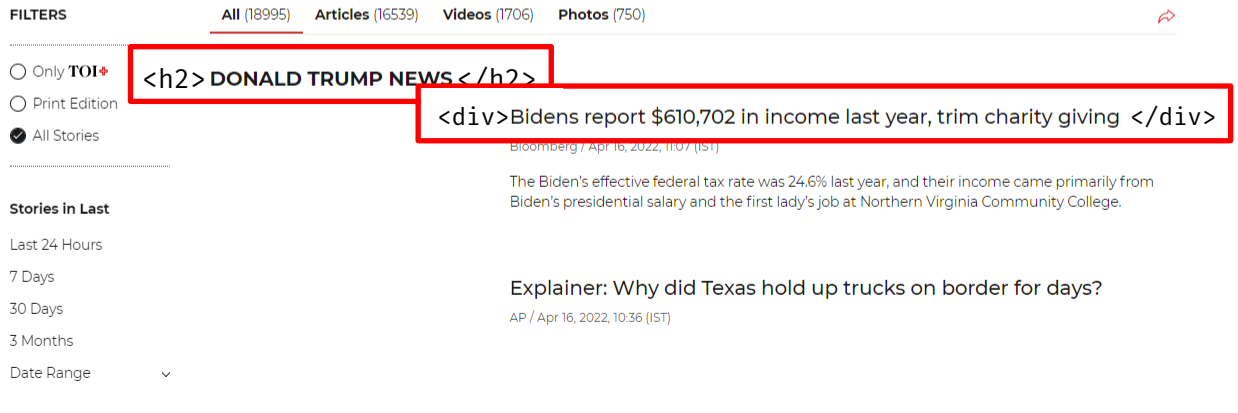

 $\Box$ 

 $\overleftrightarrow{\omega}$ 

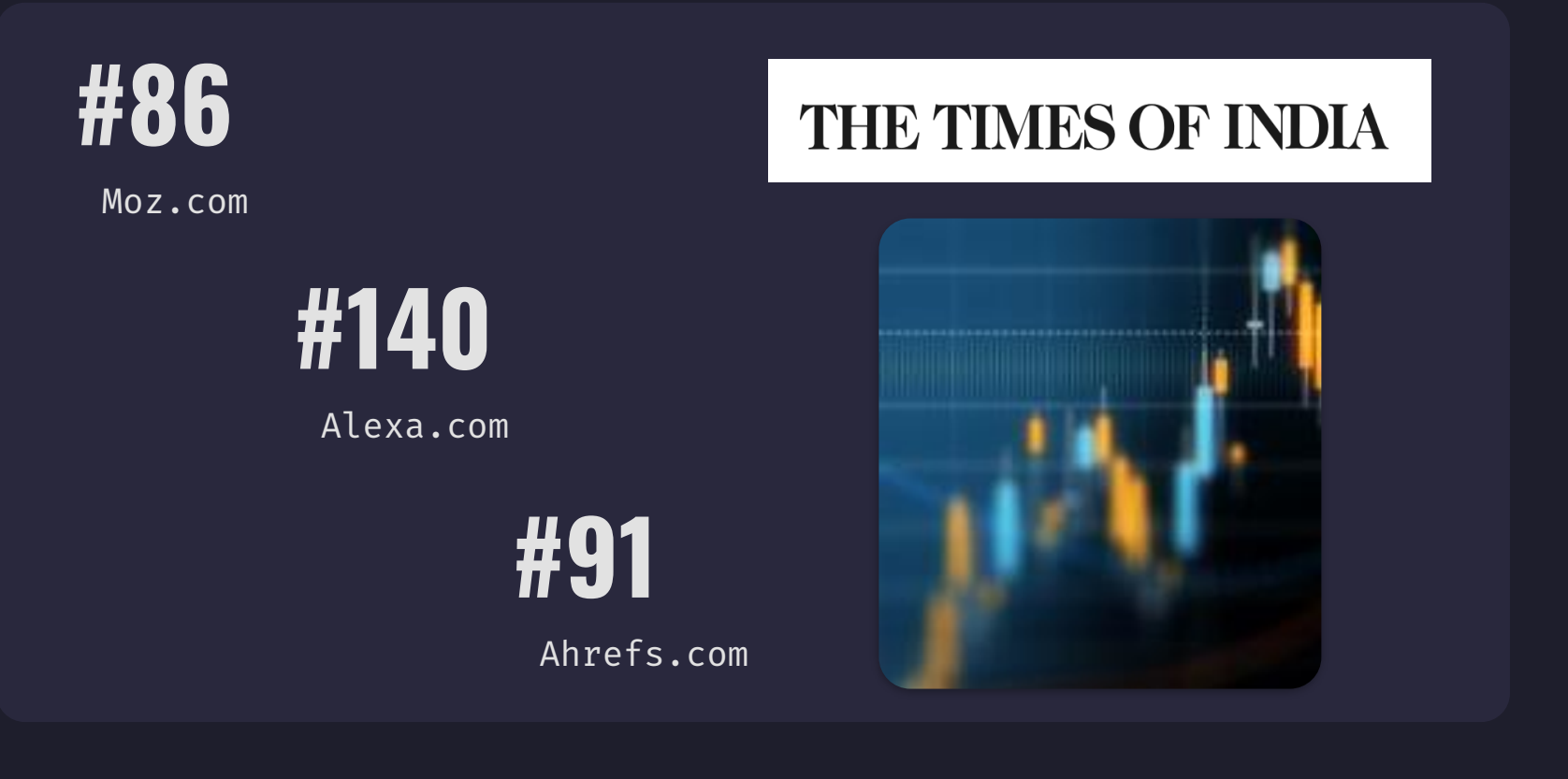
$\circledcirc$ 

 $\Box$ 

 $\overleftrightarrow{\omega}$ 

## **/03 COLOUR CONTRAST**

It really matters.

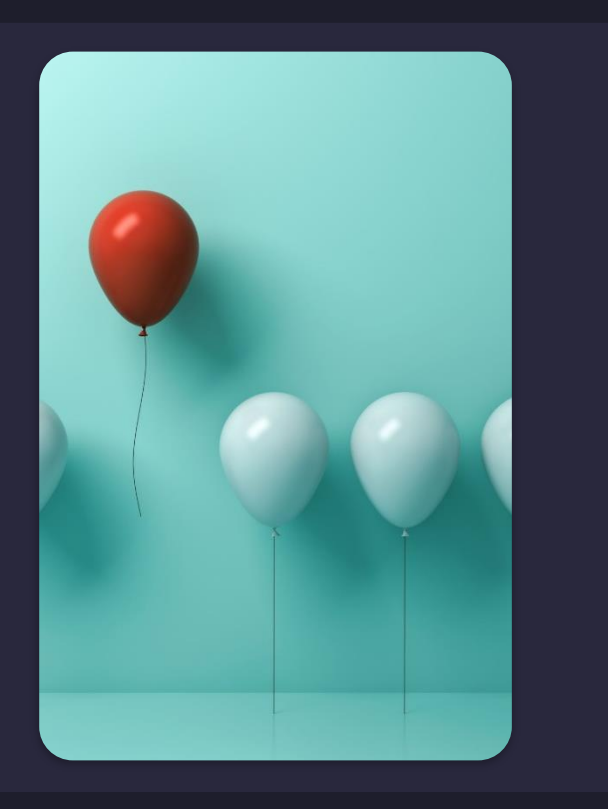

@brianteeman

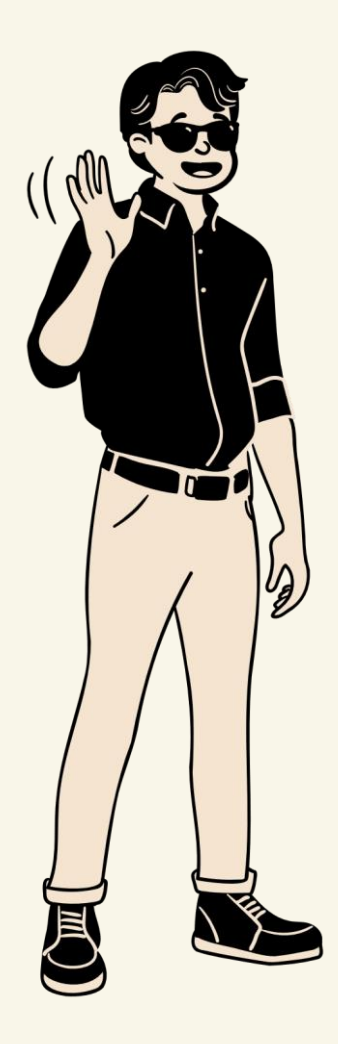

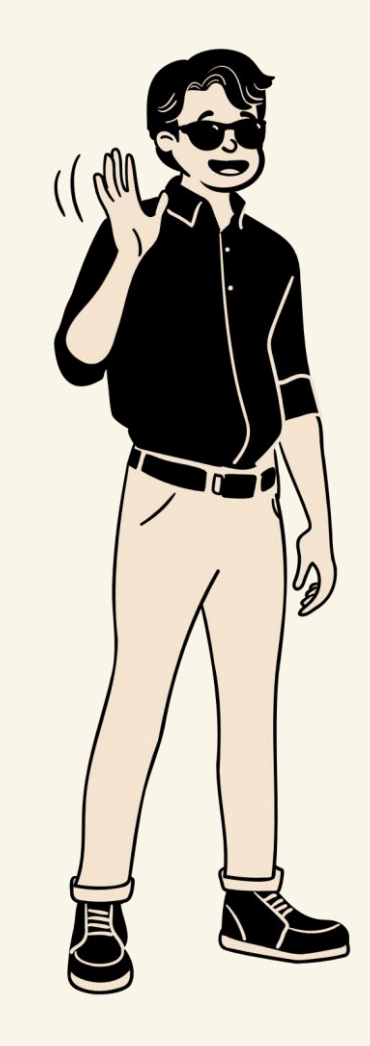

## This is hard to read #d9b163

## This is easier to read #75683a

## #8F7542

## This is easier to read This is easiest to read #F2C56E

 $\odot$ 

 $\Box$ 

 $\overleftrightarrow{\omega}$ 

### **/DON'T RELY ON COLOUR**

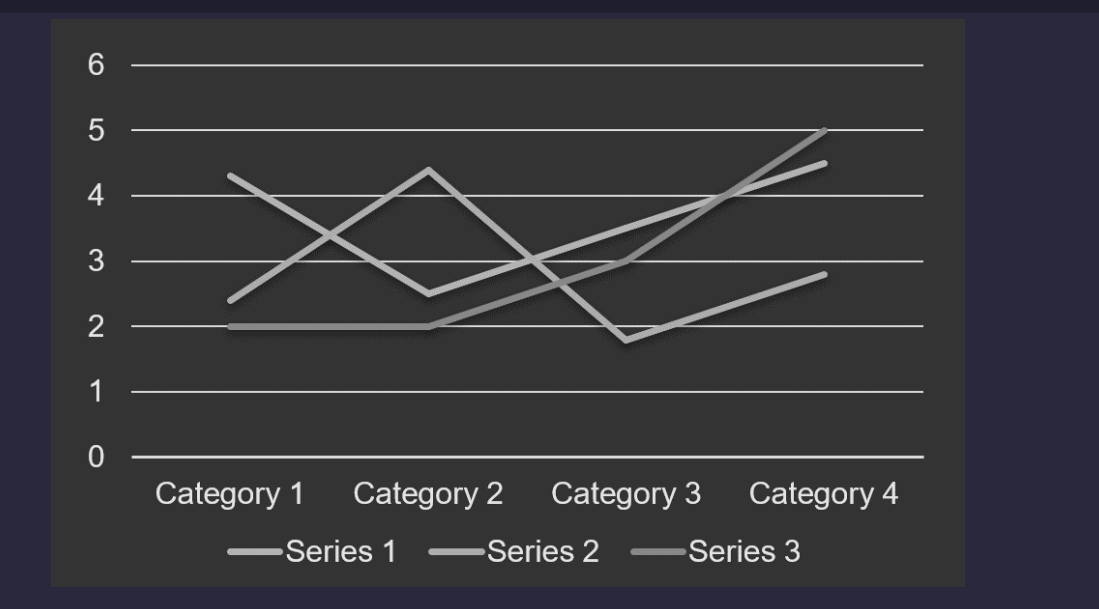

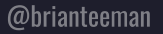

 $\circledcirc$ 

 $\Box$ 

 $\overleftrightarrow{\omega}$ 

### **/AT LEAST TWO VISUAL INDICATORS**

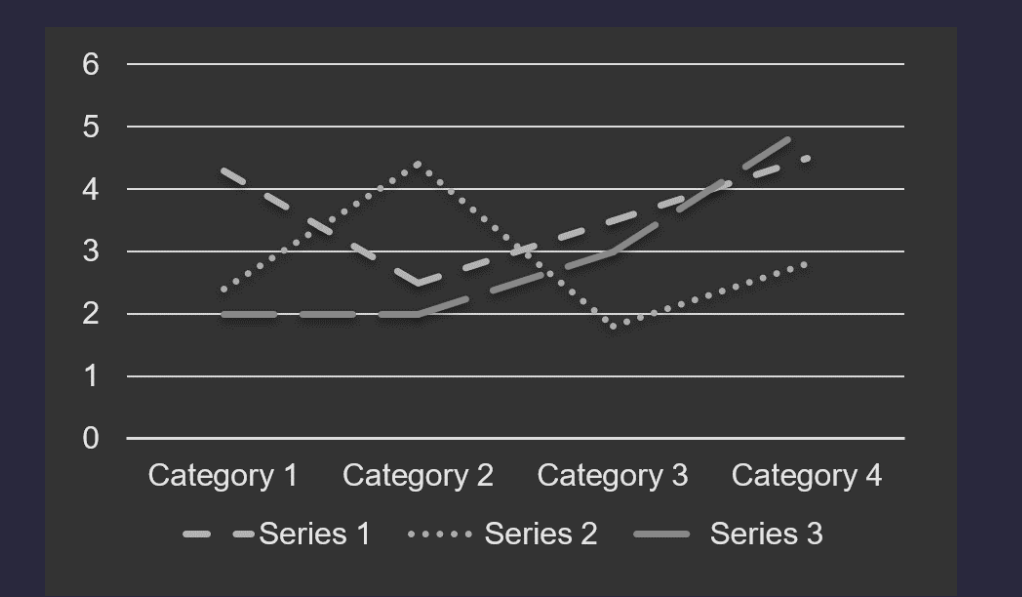

## **JOOMLA HELPS YOU DO THE RIGHT THING**

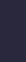

☆

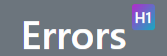

A typical page with accessibility or usability errors.

The sample text below is from Wikipedia: Bear.

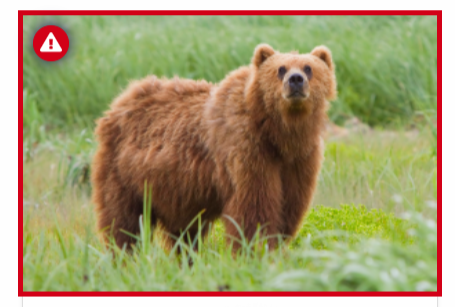

Learn more about Bears on Willinedia >

Shoppia

Bears are carnivoran mammals of the family Ursidae. They are classified as caniforms, or doglike carnivorans, Although only eight species of bears are extant, they are widespread, appearing in a wide variety of habitats throughout the Northern Hemisphere and partially in the Southern Hemisphere. Bears are found on the continents of North America, South America, Europe, and Asia. Common characteristics of modern bears include large bodies with stocky legs, long snouts, small rounded ears, shaggy hair, plantigrade paws with five nonretractile claws, and short tails.

While the polar bear is mostly carnivorous, and the giant panda feeds almost entirely on bamboo, the remaining six species are omnivorous with varied diets. With the exception of courting individuals and mothers with their young, bears are typically solitary animals -  $[earn more]$   $[} \mathbf{A}$  may be diurnal or nocturnal and have an excellent sense of smell. Despite their heavy build and awkward gait, they are adept runners, climbers, and swimmers.

#### Error

t species in three subfamilies: A

Explution **H4** 

roto-Indo-

rown" of t

in the

This text does not have enough contrast with the English ber background. The contrast ratio should be at least 4.5:1 for normal text and 3:1 for large text.

> The contrast ratio is 1.63:1 for the following text: Ailuropodinae (monotypic with the giant panda).

vhereas the giant panda has 42 chromosomes and the spectacled bear 52.

rmanic languages, such as Swedish björn, also used as a first name. This The brown one".[1][2] However, Ringe notes that while this etymolog

#### Page Outline

1 Errors

2 Etymology

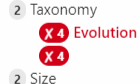

Readability: 36.4 Difficult he order Carnivora. Bears' closest living relatives are the pinnipeds, cani Average words per sentence: 19.8 Complex words: 24% Words: 752

> Accessibility Errors: 5. ▲ Accessibility Warnings: 1.

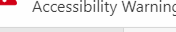

**Hide Outline Show Settings** 

The earliest members of Ursidae belong to the extinct subfamily Amphicynodontinae, including Parictis (late Eocene to

dinae (monotypic with the giant panda), Tremarctinae (monotypic with the spectacled bear), a

le to three genera, depending on the authority). Nuclear chromosome analysis show that the karyotype of the six ursine bears is nea

 $\circledcirc$ 

 $\boxdot$ 

 $\overleftrightarrow{\omega}$ 

## **/04 LINKS**

A link must be unique and explicit, telling the user where they will be taken and what they will find.

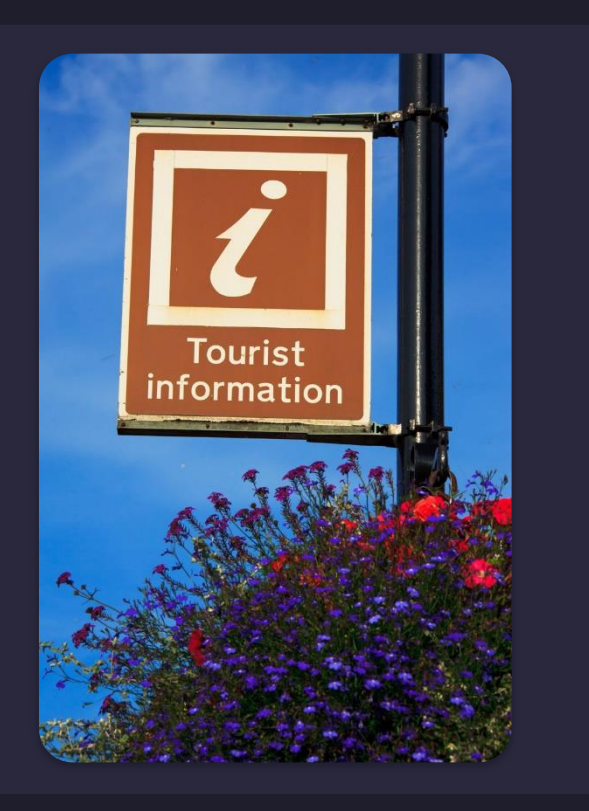

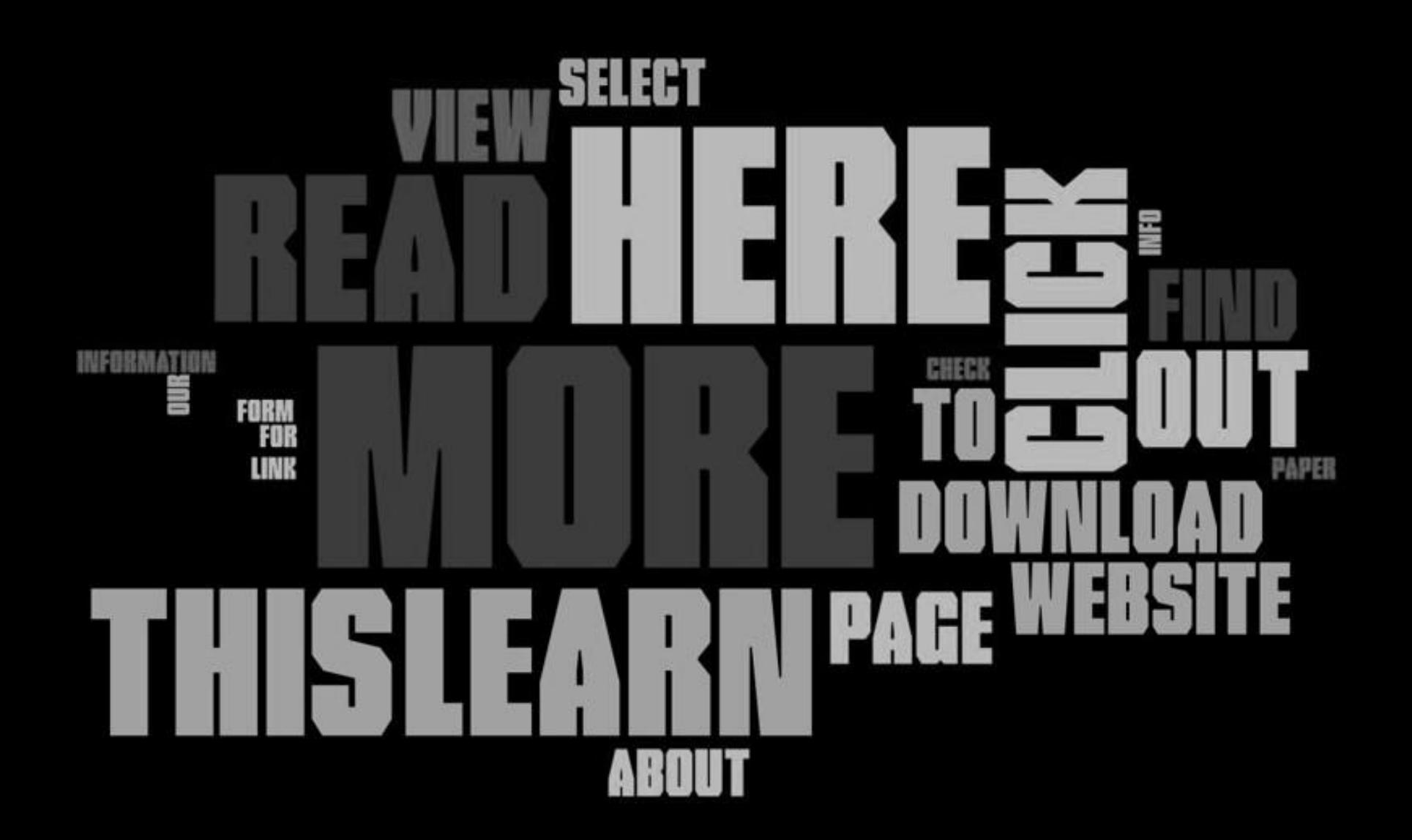

☆

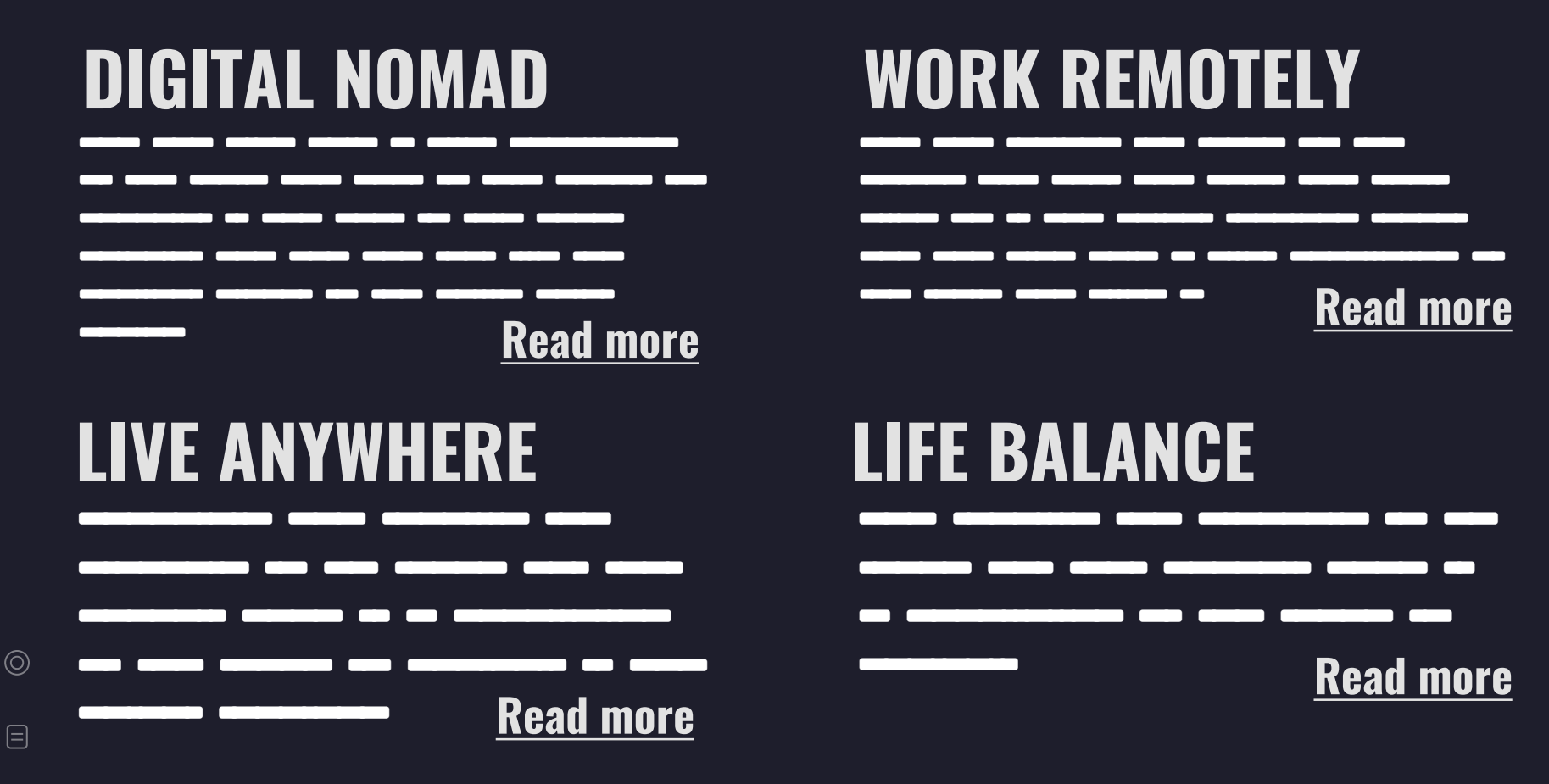

@brianteeman

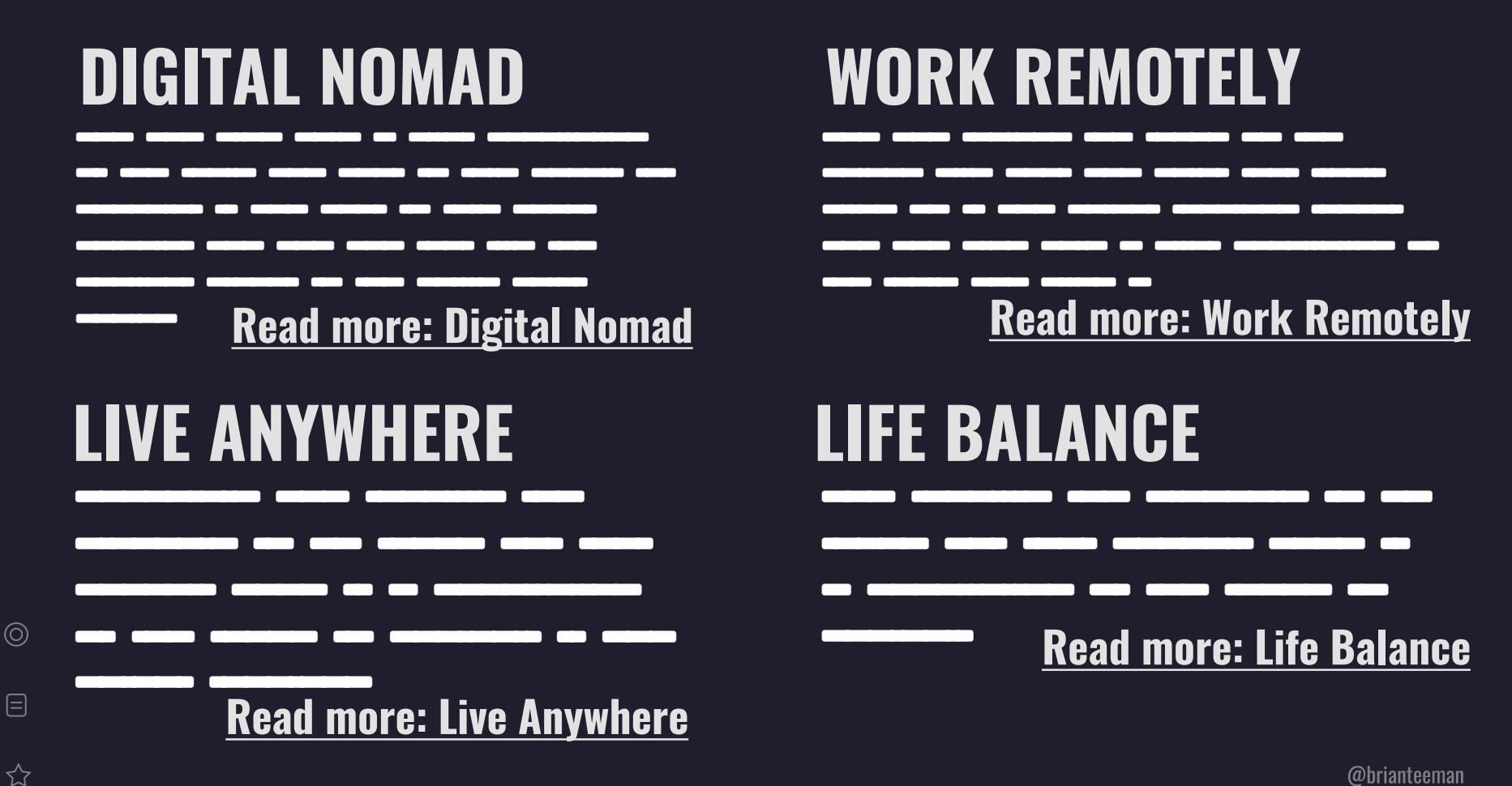

☆

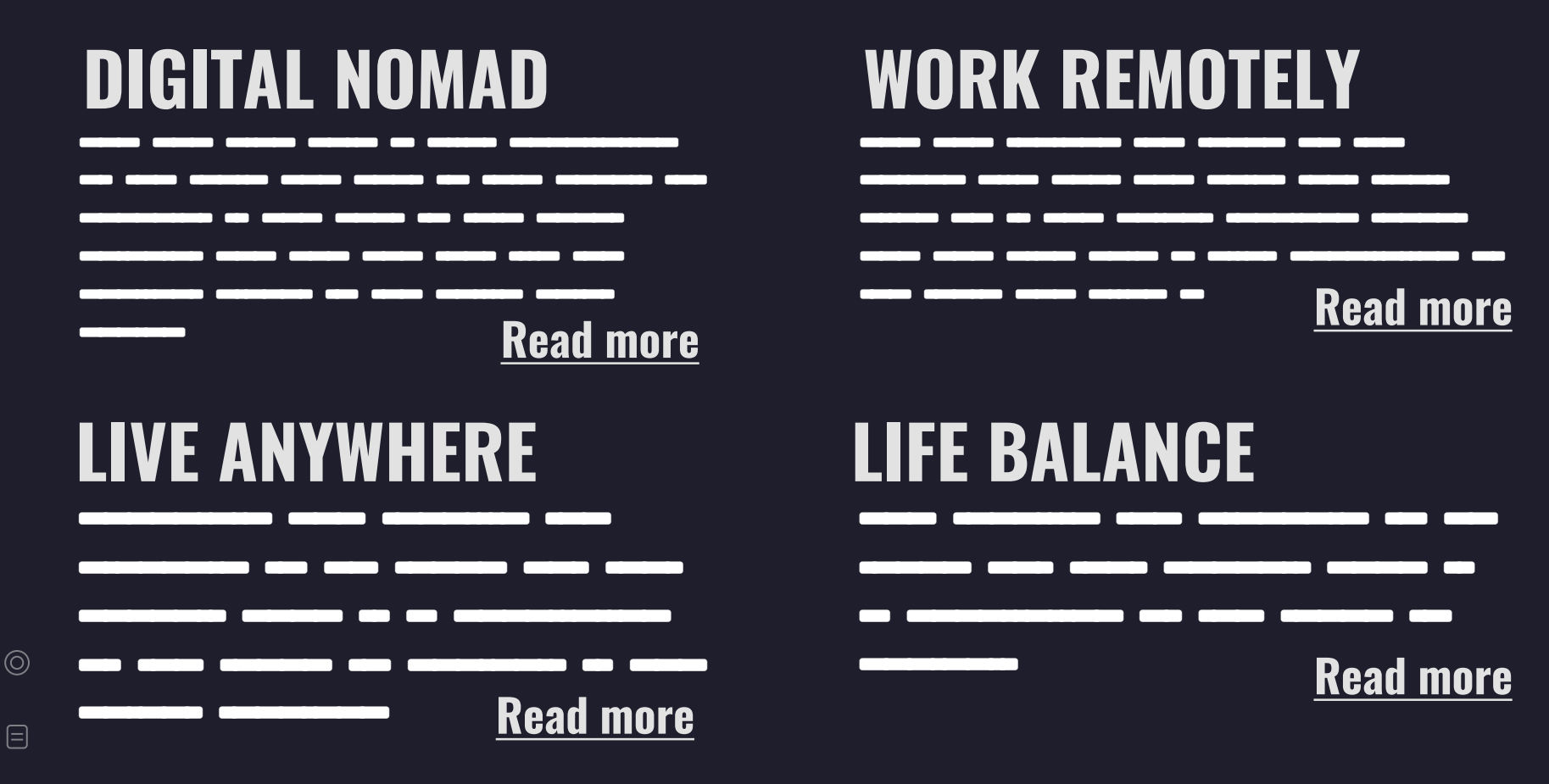

@brianteeman

**Read more** aria-label="Read more: Digital Nomad"

**Read more** aria-label="Read more: Work Remotely"

**Read more** aria-label="Read more: Live Anywhere"

**Read more** aria-label="Read more: Life Balance"

 $\overleftrightarrow{\omega}$ 

## **JOOMLA HELPS YOU DO THE RIGHT THING**

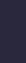

☆

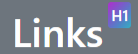

#### Partial stop words<sup>#2</sup>

If the following words are used as the hyperlink text alone, it will be flagged as an error. If used with other text, it will not be flagged as an error.

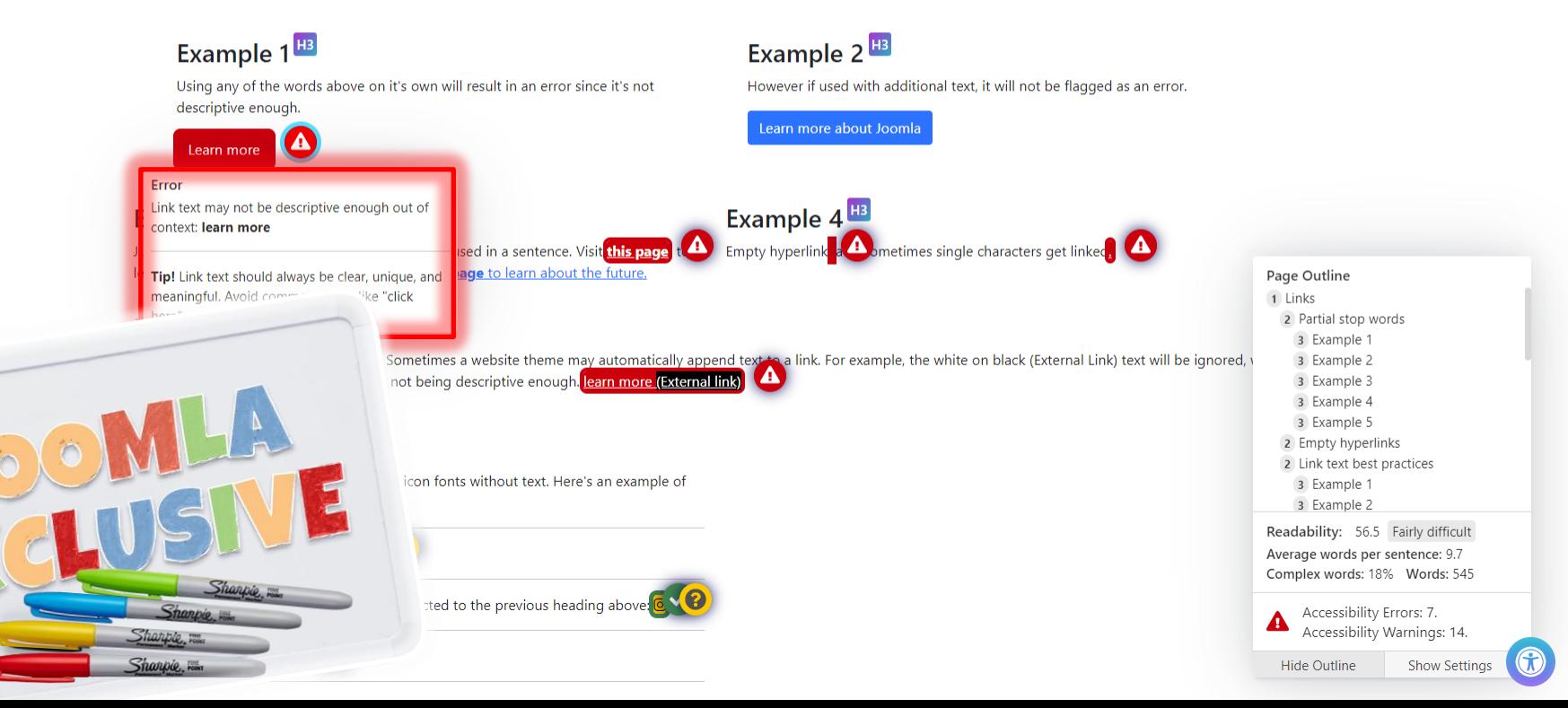

### **/LESSONS LEARNED**

Read more about Joomla accessibility

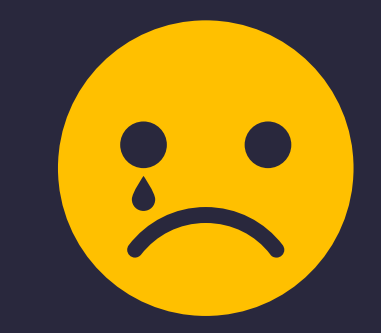

 $\Box$   $\times$ 

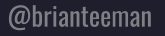

 $\Box$ 

 $\overleftrightarrow{\omega}$ 

### Read more about Joomla accessibility

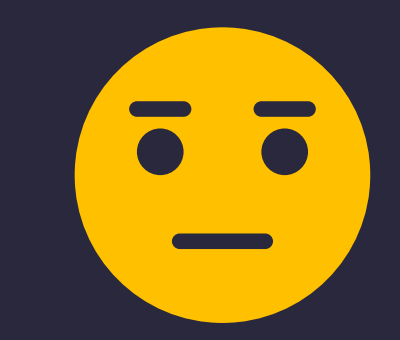

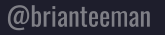

 $\overleftrightarrow{\omega}$ 

### Read more about Joomla accessibility

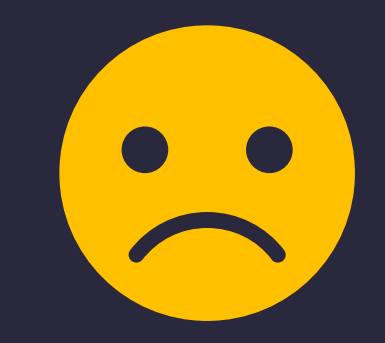

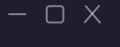

 $\overleftrightarrow{\mathcal{L}}$ 

### Read more about Joomla accessibility

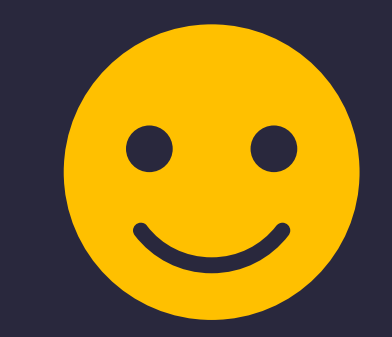

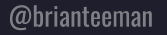

 $\overleftrightarrow{\omega}$ 

 $\circledcirc$ 

 $\Box$ 

 $\overleftrightarrow{\omega}$ 

### Read more about Joomla accessibility

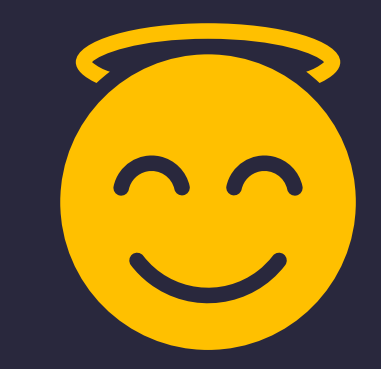

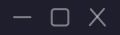

## **/05 BE PROUD**

Tell the world that you care about accessibility

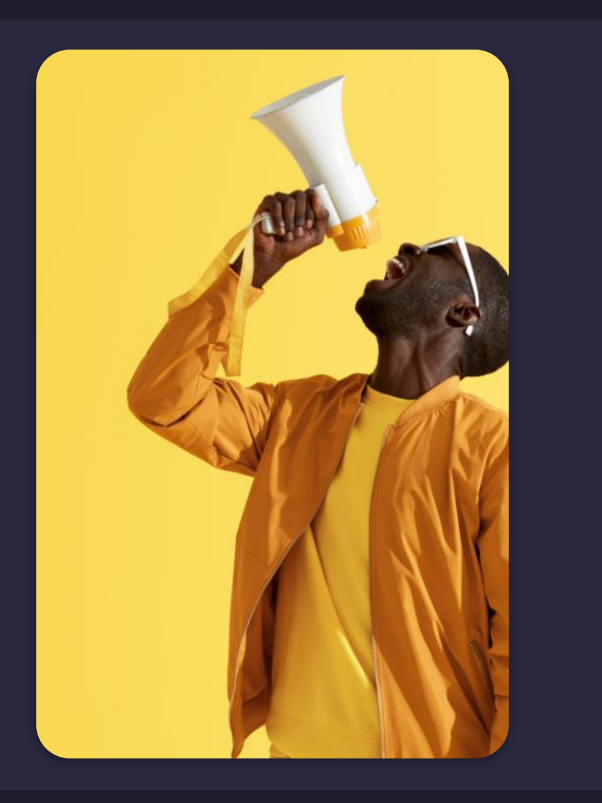

### **/WHAT'S IN YOUR FOOTER**

- . Privacy Notice
- . Terms of Usage
- . Cookie Policy
- . Don't Sell My Personal Info
- . DMCA & Copyright
- . Impressum & Contact

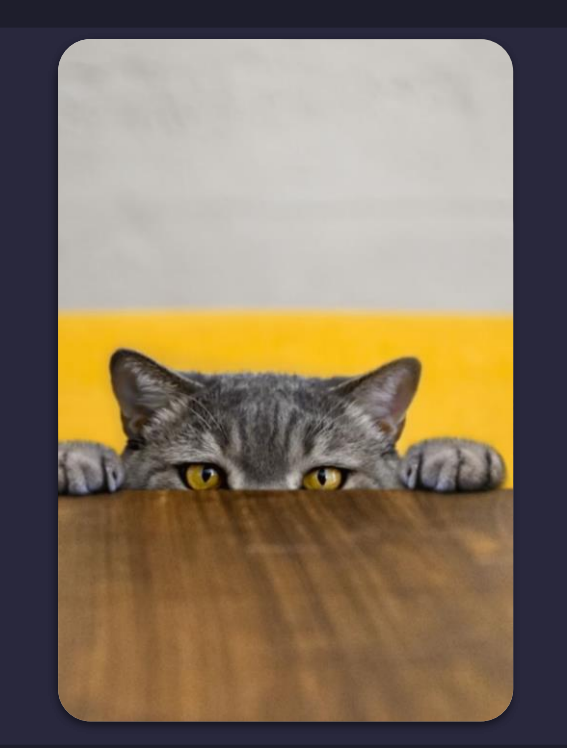

☆

### **/AN ACCESSIBILITY STATEMENT**

- Some countries require an accessibility statement.
- All sites should have one.
- Forces you to consider the issues.
- Shows that you care about everyone.

### https://tee.mn/a11ygen

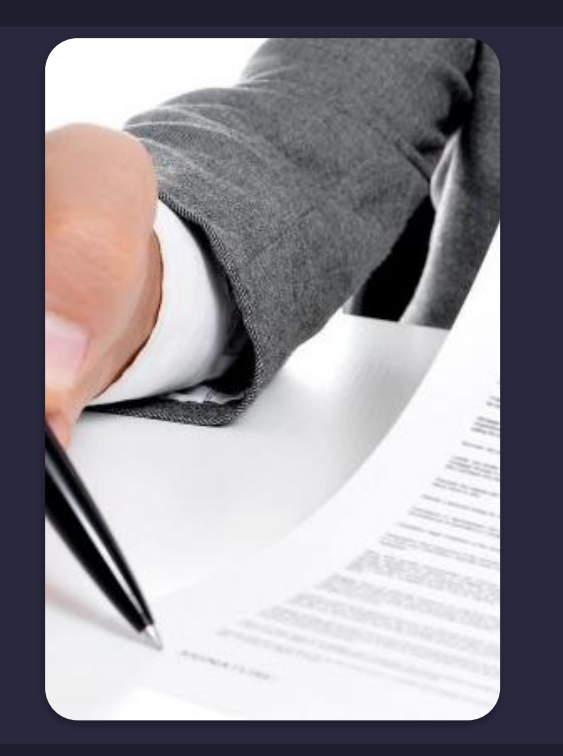

 $\circledcirc$ 

☆

Rechercher sur ce site Web

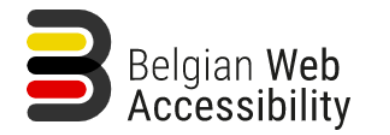

**Articles** 

Actualités

**FAO** 

**Outils** 

Contact

 $\alpha$ 

**Missions** 

L'information gouvernementale numérique accessible à tous

Assistant à la création de votre déclaration d'accessibilité Accueil

#### Assistant à la création de votre déclaration d'accessibilité

La Commission européenne a proposé, au moyen d'un acte d'exécution, un modèle de déclaration d'accessibilité qui exige que certaines informations soient présentes dans la déclaration.

Afin d'aider les autorités publiques à rédiger leur déclaration d'accessibilité conformément à la directive européenne sur l'accessibilité du Web, BOSA a développé un assistant qui les guide pas à pas à travers tous les éléments nécessaires.

Avant de pouvoir remplir votre déclaration, il faut vous munir de quelques éléments qui vous aideront à gagner du temps :

- Le rapport d'audit d'accessibilité du site pour lequel vous souhaitez faire la déclaration
- · Les coordonnées du service responsable de l'accessibilité de votre site
- Les informations sur d'éventuelles transformations à venir sur votre site
- Les alternatives que votre site propose pour permettre à tout citoyen d'accéder à toute l'information donnée sur votre site qui ne serait pas encore conforme aux critères WCAG 2.1

L'aide du service responsable des aspects plus techniques de votre site peut s'avérer intéressante mais n'est pas obligatoire.

A la fin de cet assistant, les données saisies sont traitées dans une page HTML réutilisable qui, dans la plupart des cas, peut simplement être copiée dans le système de gestion de contenu du site auquel elle s'applique.

Lors des prochains changements sur votre site ou application, vous gagnerez du temps et de la visibilité en imposant à vos fournisseurs de tenir compte directement des critères d'accessibilité !

Accéder à l'assistant à la création de votre déclaration d'accessibilité

Partagez  $\rightarrow$ Donnez-nous votre avis

## **/06 LANGUAGE**

How can we communicate if we don't know what language we are speaking?

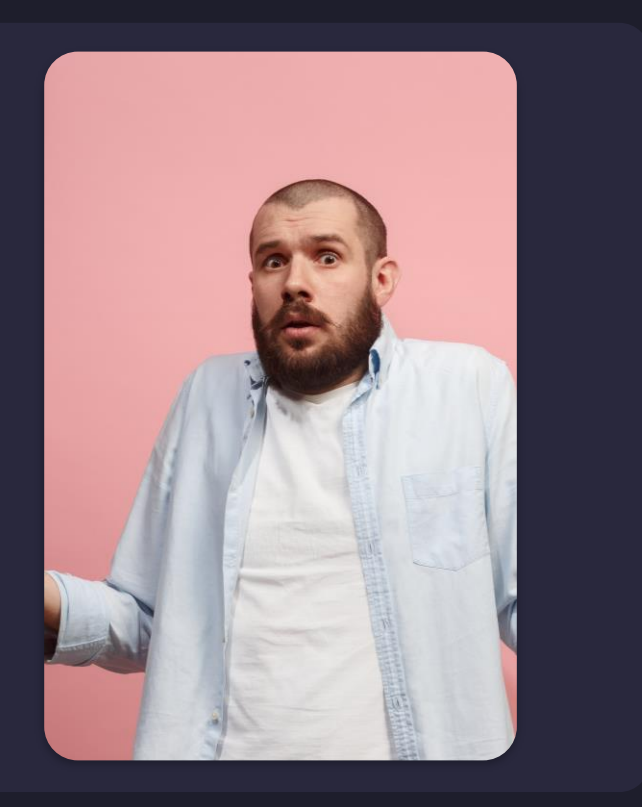

 $\overleftrightarrow{\omega}$ 

## **WHAT LANGUAGE IS YOUR WEBSITE?**

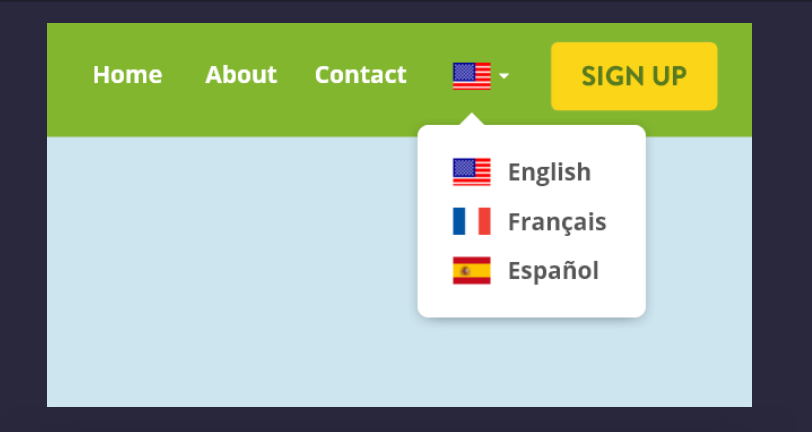

#### $\bullet\bullet\bullet$

<!DOCTYPE html> <html lang="fr-fr" dir="ltr"> <head> <meta charset="utf-8"> <meta name="viewport" content="width=device-width, initial-scale=1"> <meta name="description" content="La version 4 de Joomla! est sortie ! Le meilleur pour des sites rapides &amp: SEO manuel ! Construit pour la sécurité et l'accessibilité ! ► Explorez toutes les nou"> <meta name="generator" content="Joomla! - Open Source Content Management"> <title>Joomla! 4 est sorti ! Rapide comme l'éclair ! Le meilleur pour le référencement ! Le plus sécurisé !</title> <link href="https://www.joomla.org/4/en/" rel="alternate" hreflang="en-GB"> <link href="https://www.joomla.org/4/cs/" rel="alternate" hreflang="cs-CZ"> <link href="https://www.joomla.org/4/cy/" rel="alternate" hreflang="cy-GB"> <link href="https://www.joomla.org/4/da/" rel="alternate" hreflang="da-DK"> <link href="https://www.joomla.org/4/de/" rel="alternate" hreflang="de-DE"> <link href="https://www.joomla.org/4/el/" rel="alternate" hreflang="el-GR">

☆

Rechercher sur ce site Web

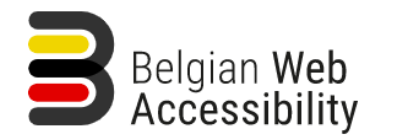

Contact

**Missions** 

 $\alpha$ 

Accueil

# **Marticles** Actualités FAQ Outils<br>
Anticles Actualités FAQ Outils<br> **Méclaration d'accessibilité**<br> **Martion de votre déclaration d'accessibilité**

moyen d'un acte d'exécution, un modèle de déclaration d'accessibilité qui exige que certaines<br>laration.<br>**Accessibilité du la proprié de la proprié de la proprié du la proprié du la proprié du la proprié du la proprié du<br>es** 

- 
- 
- Les informations sur d'éventuelles transformations à venir sur votre site
- Les alternatives que votre site propose pour permettre à tout citoyen d'accéder à toute l'information donnée sur votre site qui ne serait pas encore conforme aux critères WCAG 2.1

L'aide du service responsable des aspects plus techniques de votre site peut s'avérer intéressante mais n'est pas obligatoire.

A la fin de cet assistant, les données saisies sont traitées dans une page HTML réutilisable qui, dans la plupart des cas, peut simplement être copiée dans le système de gestion de contenu du site auquel elle s'applique.

Lors des prochains changements sur votre site ou application, vous gagnerez du temps et de la visibilité en imposant à vos fournisseurs de tenir compte directement des critères d'accessibilité !

déclaration d'accessibilité

Donnez-nous votre avis

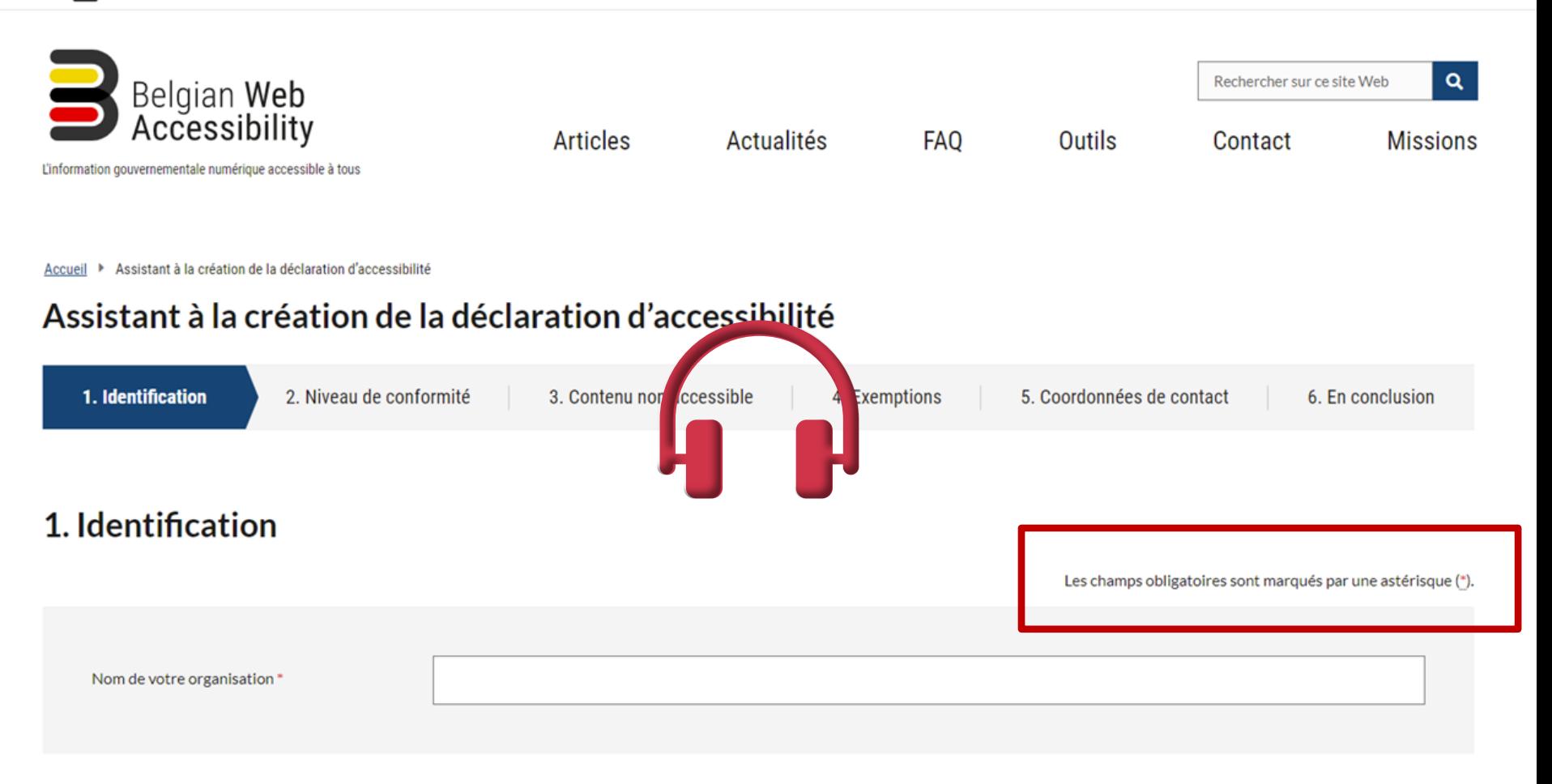

Rechercher sur ce site Web

Contact

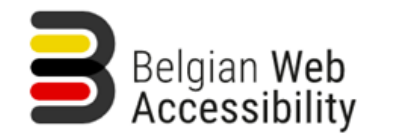

**Articles** 

Actualités

FA<sub>0</sub>

**Outils** 

**Missions** 

 $\alpha$ 

L'information gouvernementale numérique accessible à tous

Accueil ▶ Assistant à la création de la déclaration d'accessibilité

#### Assistant à la création de la déclaration d'accessibilité

<html lang="fr" dir="ltr" prefix="content: http://purl.org/rss/1.0/modules/content/ dc: http://purl.org/dc/terms/ foaf: http://walns.com/foaf/0.1/ og: http://sem.en/ns# rdfs: http://www.w3.org/2000/01/rdf-schema# schema: h org/sioc/ns# sioct: http://rdfs.org/sioc/types# skos: http://www.w3.org/2004/02/skos/core# xsd: http://www.w3.org/2001/XMLSchema# " style class="no-touchevents details js"> ▶ <head>...</head>

- "<body class="toolbar-themes toolbar-no-tabs toolbar-no-icons toolbar-themes-admin-theme--adminimal-theme no-sidebars not-logged-in page--node page--node-type-page">
- \*<div id="fedconsent">...</div>

<a href="#main-content" class="focusable visually-hidden skip-link"> Aller au contenu principal </a>

- V<div class="page dialog-off-canvas-main-canvas" data-off-canvas-main-canvas> flex
- \*<div class="page\_wrapper page\_wrapper--tools">...</div>
- \*<div class="page\_\_wrapper page\_\_wrapper--header"> ...</div>
- \*<div class="container">...</div>
- \*<div class="container">...</div>
- V<div class="page\_\_wrapper page\_\_wrapper--content">
	- V<main class="page\_section page\_section--content container" role="main">
	- ▼<div class="container">
	- V<div id="block-iframevoorinvulassistent" role="region" aria-label="Iframe for assistant" class="block block--block-content block--block-content--iframevoorinvulassistent block--region-content"> (Hex) v<div class="clearfix field--text-formatted field field--name-body field--type-text-with-summary field--label-hidden field item">
	- ▼<div class="container" lang="fr" xml:lang="fr">
	- Viiframe title="Assistant au remplissage de la déclaration d'accessibilité" id="statement-assistant" src="https://assistant.accessibility.belgium.be/?fr" style="width: 100%; height: 1504px; border: 0px; overflow: hidden;" ▼#document
		- **!DOCTYPE\_html>**
		- ▼<html lang="en">
		- \* <head>...</head>
		- $\blacktriangledown$  <br/>bodv>
			- \*<noscript>...</noscript>
		- ▼<div id="root">
		- V<div class="steps step-1 container-fluid">
		- \* <header> > </header>
		- ▶<nav class="steps row">...</nav>(flex)

## **EVEN EXPERTS CAN MAKE A MISTAKE**

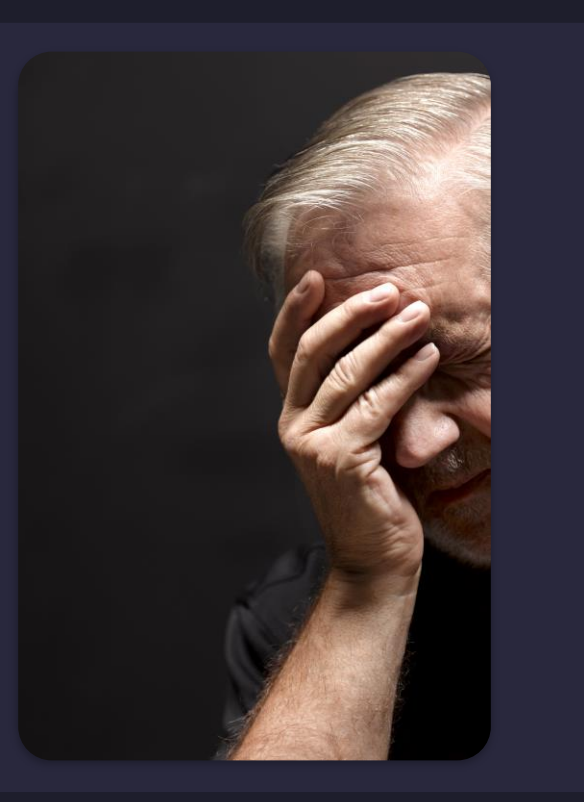

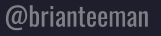

## **WHAT LANGUAGE IS THE CONTENT?**

... do you have more than one language on the page?

**e** AFUJ Les organisateurs Login Mentions légales Recherche

Le JoomlaDay™ FR est organisé par l'Association Francophone des Utilisateurs de Joomla! (AFUJ)

Les évènements JoomlaDay™ sont officiellement reconnus et autorisés, mais non organisé ou opérés par, Open Source Matters, Inc. (OSM) au nom du Joomla! Project™. Chaque évènement est géré indépendemment par une communauté locale. L'utilisation du nom, symbol logo Joomla!®, JoomlaDay™ et JDay™ et marques déposées liés est sous licence de Open Source Matters, Inc.

JoomlaDay™ events are independently managed local events that are officially recognized by The Joomla Project. Use of the Joomla!® name, symbol, logo, JoomlaDay™, JDay™ and related trademarks is licensed

by Open Source Matters, Inc.

 $\blacktriangle$ 

☆

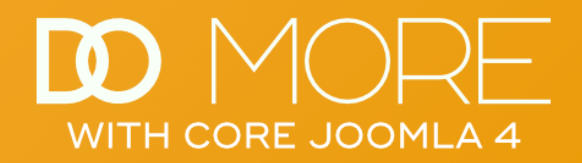

#### **Example - Before**

Singing a nursery rhyme is a great way to bond with your little one.

#### **English**

Humpty Dumpty sat on a wall Humpty Dumpty had a great fall All the king's horses and all the king's men Couldn't put Humpty together again

#### **Italian**

Se sei felice e tu lo sai, batti le mani, Se sei felice e tu lo sai, batti le mani!

Se sei felice e tu lo sai, e mostrarmelo dovrai, Se sei felice tu lo sai, batti le mani!

#### **German**

Alle meine Enten Schwimmen auf den See Schwimmen auf den See Köpfchen in das Wasser Schwänzchen in die Hoh!

#### **French**

Sur le Pont d'Avignon L'on y danse, l'on y danse Sur le Pont d'Avignon L'on y danse tous en rond.

### $\begin{bmatrix} 0 & 0 & 0 \end{bmatrix}$

#### **Main Menu**

New in Joomla 4.1 **Syntax Highlighting Accessibility Checker Schedule Tasks** Inline Help Language of Parts Example - Before Screen Reader Demo - Before Configure TinyMCE **Update Content** Example - After Screen Reader Demo - After **Child Templates** Joomla 4 Power Tips Joomla 4 Presentations Joomla 4 Extensions Bootstrap 5 Cheat Sheet

se set jelice tu lo sul, butti le muni:

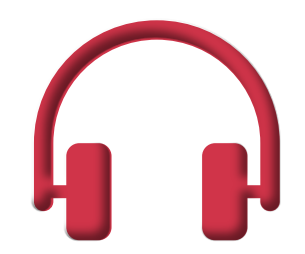

### **French**

Sur le Pont d'Avignon L'on y danse, l'on y danse Sur le Pont d'Avignon L'on y danse tous en rond.

Example - Before Screen Reader De Configure TinyM Update Content Example - After Screen Reader De Child Templates Joomla 4 Power Tip Joomla 4 Presentat Joomla 4 Extension Bootstrap 5 Cheat

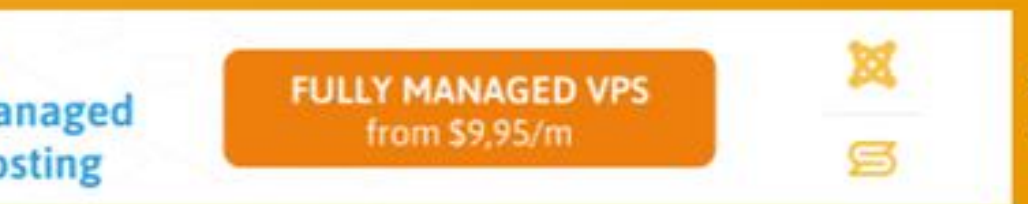

Copyright @ 2022 Do More With Core Joomla. All Rights I You are welcome to copy any of the content here just don

## **JOOMLA HELPS YOU DO THE RIGHT THING**

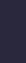

☆

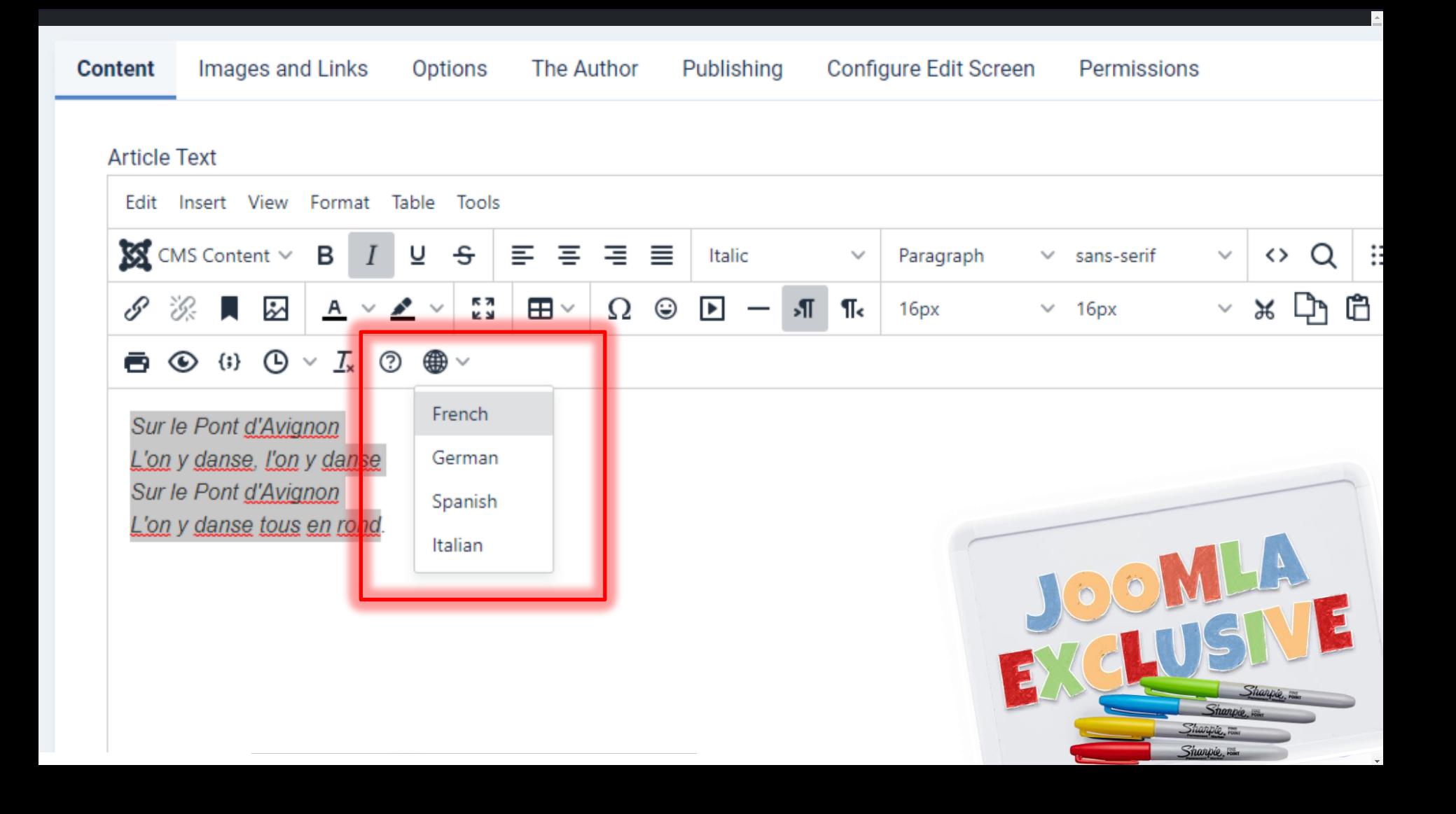

## **/07 SKIP TO CONTENT**

Information that repeats on every page.

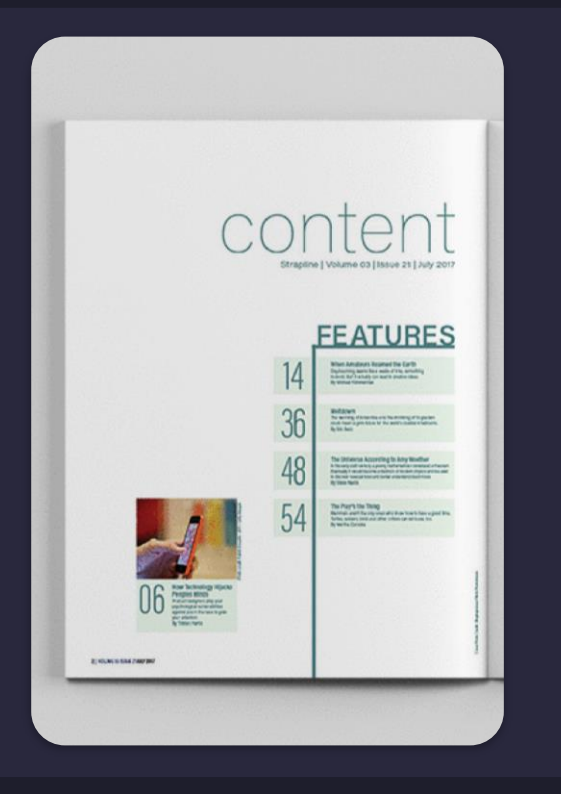

@brianteeman
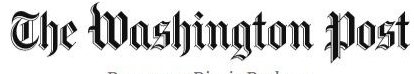

Democracy Dies in Darkness

#### The Washington Post

**Streamlined navigation. Custom news alerts. Stunning visuals.** 

**Read in app** 

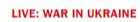

### **Ukraine** alleges renewed attack on Mariupol plant

 $\cdot$  8:20 a.m. Fighters at Mariupol steel plant share video of children sheltering

 $• 7:52 a.m.$ Ukraine says Russia is bombing Mariupol steel plant

#### Overview

#### Russian military official hints at push to Moldova

The deputy commander of Russia's Central Military District said Moscow wants a path through Ukraine to neighboring Moldova.

By Mary Ilyushina, Cate Cadell, Dan Lamothe, David L. Stern and Timothy Bella

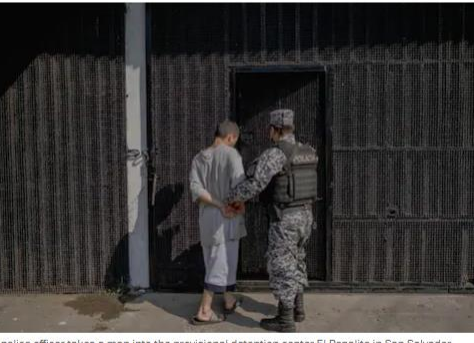

A police officer takes a man into the provisional detention center El Penalito in San Salvador  $0.01011$ 

### As El Salvador arrests thousands, families search for those who disappeared

In a country where thousands vanished during the civil war of the 1980s and thousands more disappeared during a surge in gang violence that began in 2014, the arrests have prompted the kind of frantic search that feels familiar.

Story by Kevin Sieff | Photos by Fred Ramos

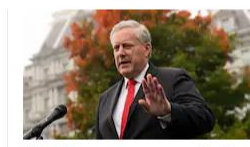

Meadows was warned of

violence ahead of Jan. 6,

McCarthy's failure to lead

Suspect in D.C. shooting

setup' inside apartment

shooting near a school.

Williams and Emily Davies

found dead in 'sniper-like

Four people were injured in Friday's

By Peter Hermann, Fredrick Kunkle, Clarence

\* Video: Witness heard bursts of shots

started before Jan. 6

new court filings show

By Jacqueline Alemany

@PKCapitol Analysis

By Paul Kane

#### OPINIONS >

**Deh industry** long divoded<br>Facebook's deminus

> Silence in the face of injustice is a sin, too Opinion by Colbert I. King

> > Disney should leave Florida. It's time for

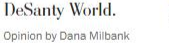

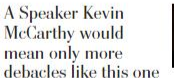

Opinion by Karen Tumulty

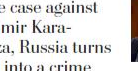

In the case against Vladimir Kara-Murza, Russia turns

truth into a crime Opinion by the Editorial Board

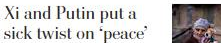

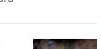

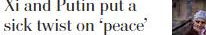

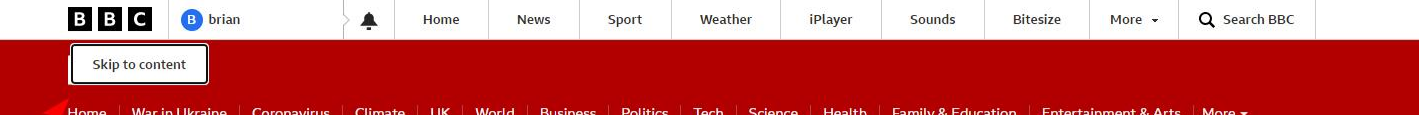

England | N. Ireland | Scotland | Alba | Wales | Cymru | Local News

### **OLIVE Russia** fails to make major gains in Ukraine - UK

Ukraine continues to frustrate the invasion, UK intelligence says, with Russia failing to progress in the past 24 hours.

Europe

- Russia seeking full control of south - commander
- $\blacktriangleright$  Inside Kyiv's trench defences
- Why Russia wants to seize the Donbas

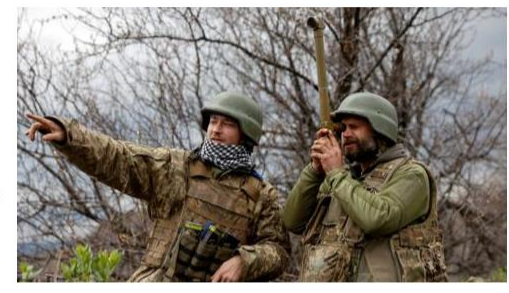

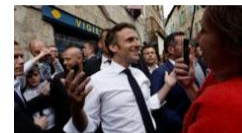

French rivals trade taunts in final bid to voters

Emmanuel Macron and Marine Le Pen make bitter attacks on each other ahead of Sunday's election.

**C** 14h Europe

wait for compensation

**@12h Business** 

McCanns welcome declaration of formal suspect

**017h UK** 

Crawley suspend manager over discrimination claims

@ 3h BBC Sport

Dover to Calais P&O ferry cleared to sail

**Q1h Business** 

Supermarkets set limits on sale of cooking oil

**O** 20h Business

Tenants 'heartbroken' by bare floor housing rule

**O** 6h Lancashire

Inquiry into oligarch who donated to royal hospital

@ 2h UK

'Urge to pee' pill may be sold without prescription

@ 12h Health

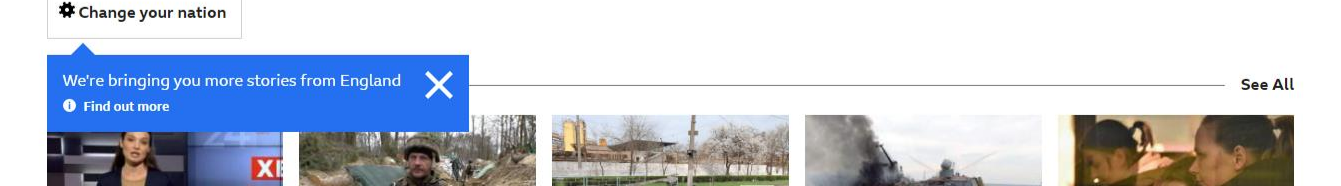

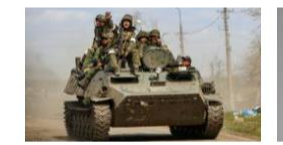

Russia plans to take southern **Ukraine - commander** 

A senior Russian commander is quoted as saying Moscow plans to take full control of the south and east.

**①10h Europe 目** 

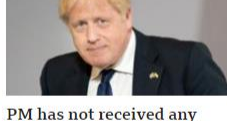

further fines - No 10

It follows reports that officials were fined for a garden party Boris Johnson attended in 2020.

 $Q \text{1m}$  UK

**Q6h UK** 

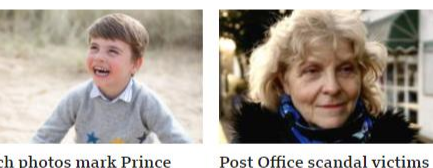

**Beach photos mark Prince** Louis' fourth birthday

The youngest child of the Duke and A year since the first Duchess of Cambridge is pictured subpostmasters overturned playing in the sand in Norfolk. wrongful convictions, most still await a financial settlement

A la Une

### **LE SOIR**

Monde

A S'identifier S'abonner

**Sports** Culture **MAD** Planète Ma Santé LéNA Repensons notre Economie

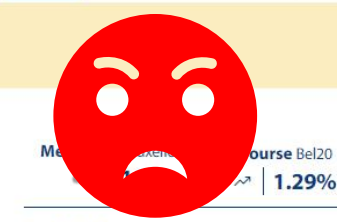

Guerre en Ukraine

**Opinions** 

Podcasts

Politique

Société

#### Le fil info

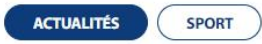

- 08:49 France: quel sera le casting du nouveau gouvernement d'Elisabeth Borne
- 08:31 0 Masques, baromètre... Georges Gilkinet confirme l'assouplissement des dernières mesures avant le Codeco
- Variole du singe: un deuxième cas est  $08:30$   $\circ$ signalé en Belgique
- 08:03 · L'échevine de Schaerbeek qui a porté plainte contre son collègue témoigne: «J'avais peur de parler»

Voir tout le Fil info

Offre spéciale : - 50% sur tous les abonnements. Accédez à toute l'actualité décryptée par la rédaction. J'en profite

### Variole du singe: un deuxième cas est signalé en Belgique

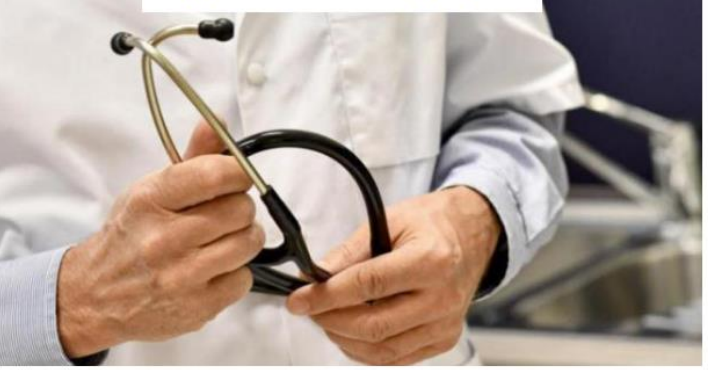

Le premier cas de variole du singe avait été diagnostiqué ce jeudi.

- $\rightarrow$  Variole du singe: le nombre de cas augmente en Europe, Emmanuel André fait le point
- Transmission, gravité,... voici ce qu'il faut savoir sur la variole du singe  $\rightarrow$

### **S** Grand format | Guerre en Ukraine: faut-il maintenir le dialogue avec Poutine?

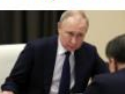

Depuis le début de l'invasion de l'Ukraine par la Russie, le 24 février dernier, plusieurs

pays, l'Union européenne et les Nations unies essayent de jouer au médiateur pour tenter une sortie de crise. S'il est important de garder le contact avec le président russe, les multiples tentatives des uns et des autres n'ont jusqu'à présent rien donné. Le constat est clair : les conditions ne sont pas réunies pour pouvoir entamer un véritable dialoque débouchant sur un cessez-le-feu ou un accord de paix avec le maître du Kremlin.

Par Philippe de Boeck, Philippe Regnier, Anne Andlauer, Véronique Kiesel et Maurin Picard

Masques, baromètre... **Georges Gilkinet confirme** l'assouplissement des dernières mesures avant le Codeco

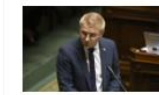

L'objectif est « d'évaluer tout ce qui a été fait », pour pouvoir « prendre les meilleures

décisions » en cas de retour plus marqué de la

儡 Le journal

 $\times$ 

 $\rightarrow$ 

 $\Box$ 

☆

# **JOOMLA HELPS YOU DO THE RIGHT THING**

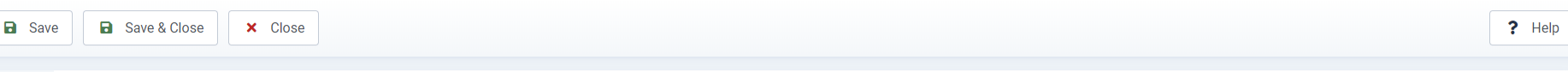

#### Plugin

### **System - Skip-To Navigation**

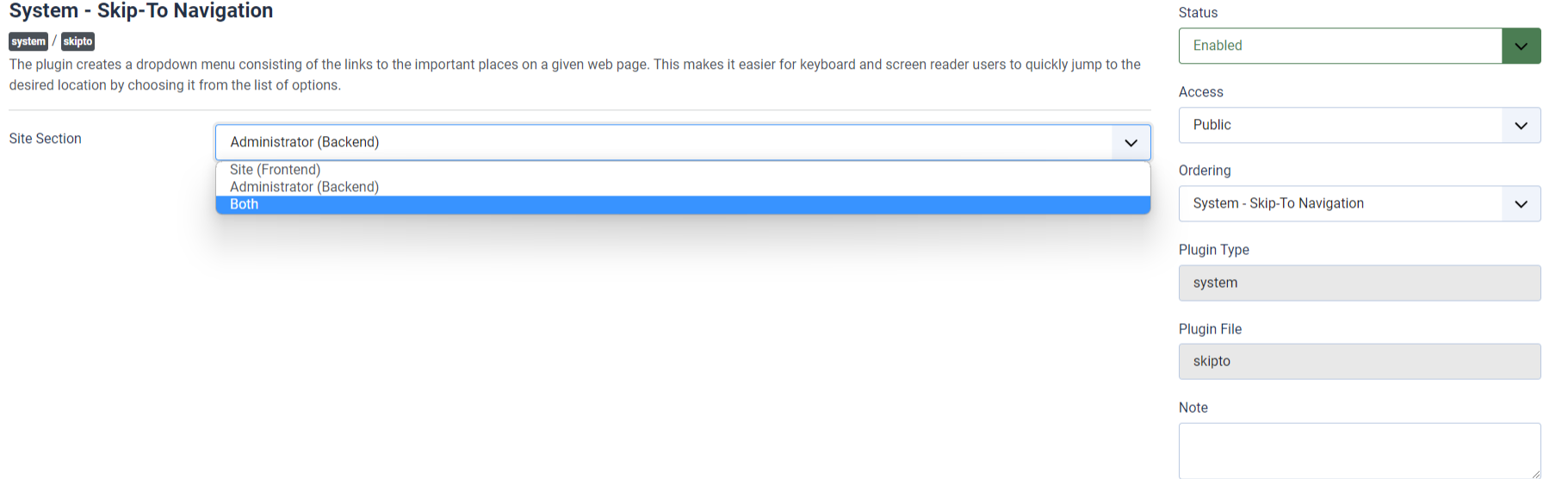

## $\vee$   $\cup$ **WITH CORE JOOMLA 4**

### **New in Joomla 4.1**

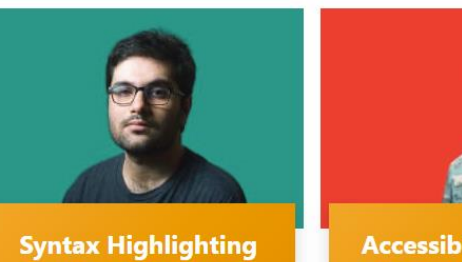

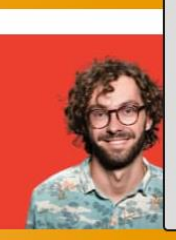

**Accessibility Checker** 

**Language of Parts** 

**FULLY MANAGED VPS** 

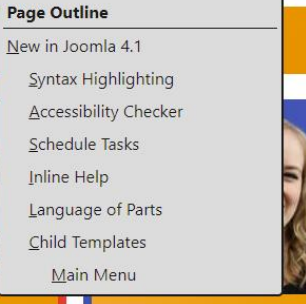

Keyboard Navigation

Landmarks Main

Footer  $Header$ 

**Schedule Tasks** 

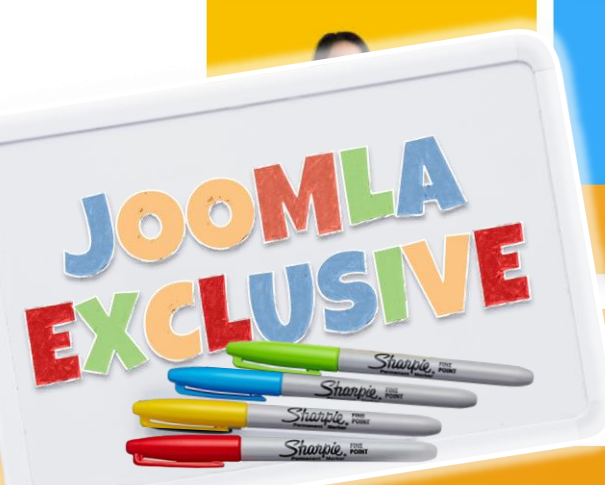

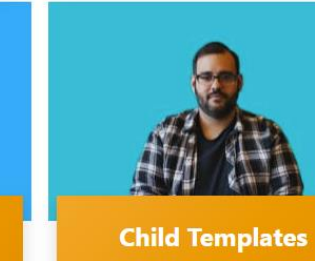

×

 $\epsilon$ 

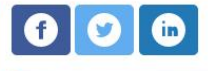

### **Main Menu**

New in Joomla 4.1 Syntax Highlighting Accessibility Checker Schedule Tasks Inline Help Language of Parts **Child Templates** Joomla 4 Power Tips Joomla 4 Presentations Joomla 4 Extensions Bootstrap 5 Cheat Sheet

Copyright © 2022 Do More With Core Joomla. All Rights Reserved.

# **/08 ACCESSIBILITY CHECKER**

Joomla helps you and your content authors do the right thing.

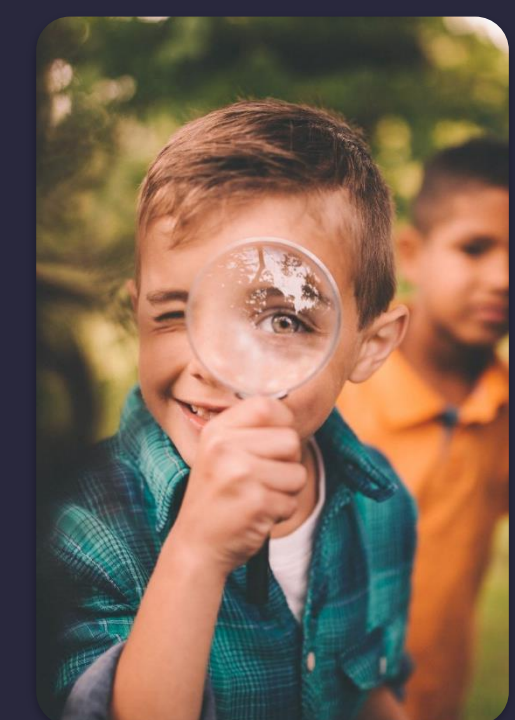

@brianteeman

 $\Box$ 

☆

# **JOOMLA HELPS YOU DO THE RIGHT THING**

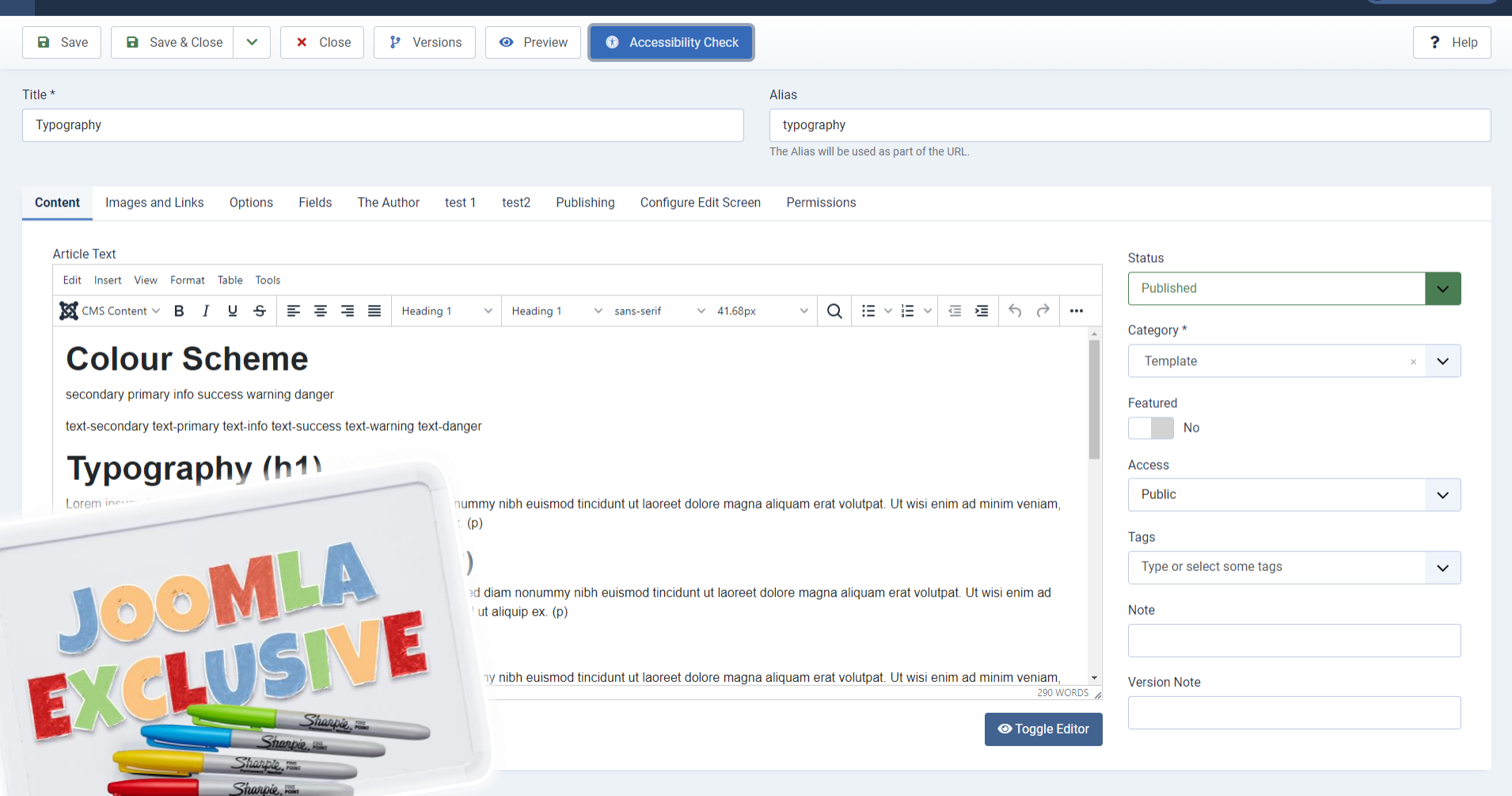

Accessibility Check

 $\boxtimes$ 

 $a$ 

Title \*

Typog

Conte

Art

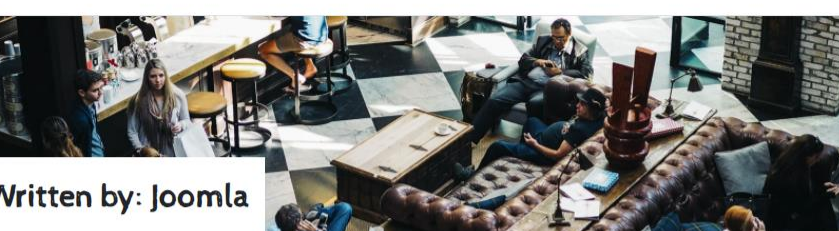

### Written by: Joomla

### Typography

Details Category: Template

**E** Hits: 214

### Colour Scheme

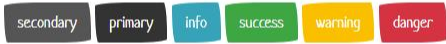

text-secondary text-primary text-info text-success text-warning text-danger

### Typography (h1)

Lorem ipsum dolor sit amet, consectetuer adipiscing elit, sed diam nonummy nibh euismod tincidunt ut laoreet dolore magna aliquam erat volutpat. Ut wisi enim ad minim veniam, quis nostrud exerci tation ullamcorper suscipit lobortis nisi ut aliquip ex. (p)

### Lorem Ipsum Dolor Sit Amet (h2)

Lorem ipsum dolor sit amet, consectetuer adipiscing elit (strong), sed diam nonummy nibh euismod tincidunt ut laoreet dolore magna aliguam erat volutpat. Ut wisi enim ad minim veniam, quis nostrud exerci tation ullamcorper suscipit lobortis nisi ut aliquip ex. (p)

### Lorem Ipsum Dolor Sit Amet (h3)

Lorem insum dolor sit amet, consectetuer adiniscing elit, sed diam nonummy nihh euismod tincidunt ut laoreet dolore magna aliguam erat volutnat. Ut wisi enim ad minim

### **All Front End Views**

**Single Contact Contact Categories News Feed Categories News Feed Category** Single News Feed **Archived Articles** Single Article **Article Category Blog Article Category List Featured Articles** Content Component News Feeds Component **Contact Component Users Component Article Categories Contact Single Category Search Components** Login Form **User Profile Edit User Profile Registration Form** Username Reminder Request Password Reset **Featured Contacts** 

Smart Search

**O** Toggle Editor

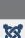

×

*relooment* 

Help

 $\times$ 

Accessibility Check

贸 B

 $B S$ 

Title \*

Typog

**Conte** 

Art

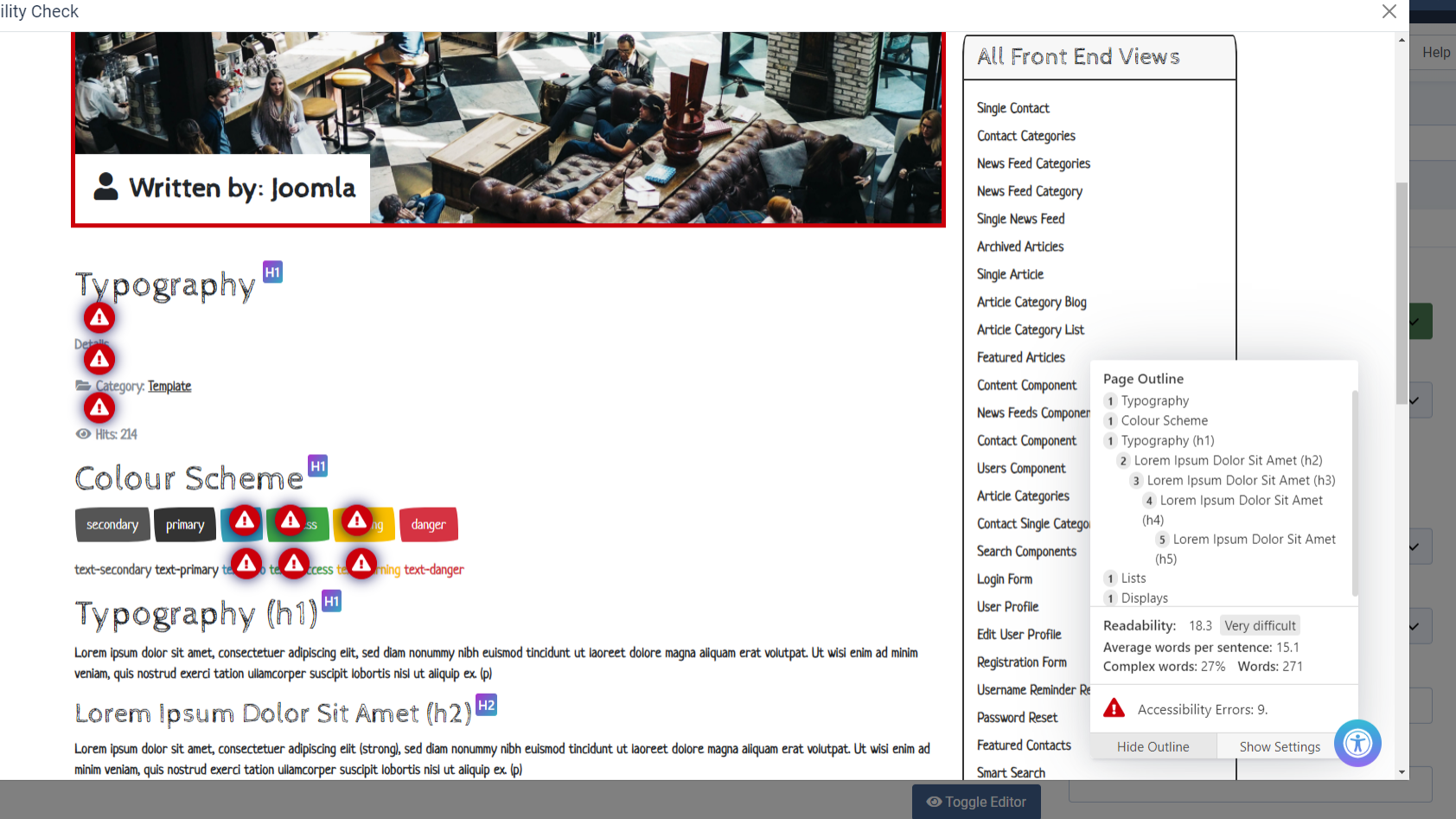

 $\overline{\mathbb{M}}$ 

×

Accessibility Check

贸

 $B S$ 

Title \*

Typog

**Conte** 

Art

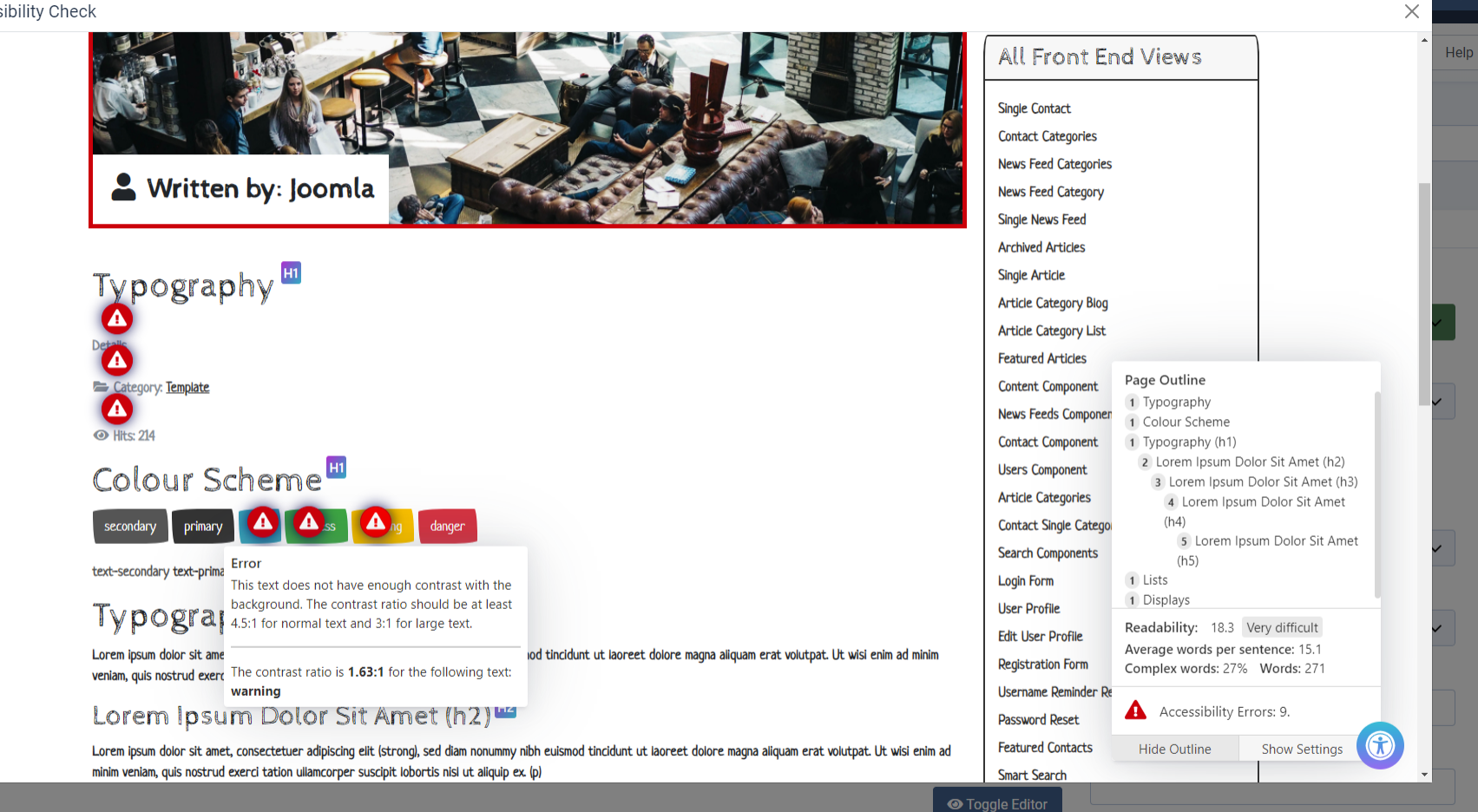

 $\overline{\mathbb{M}}$ 

×

### Plugin

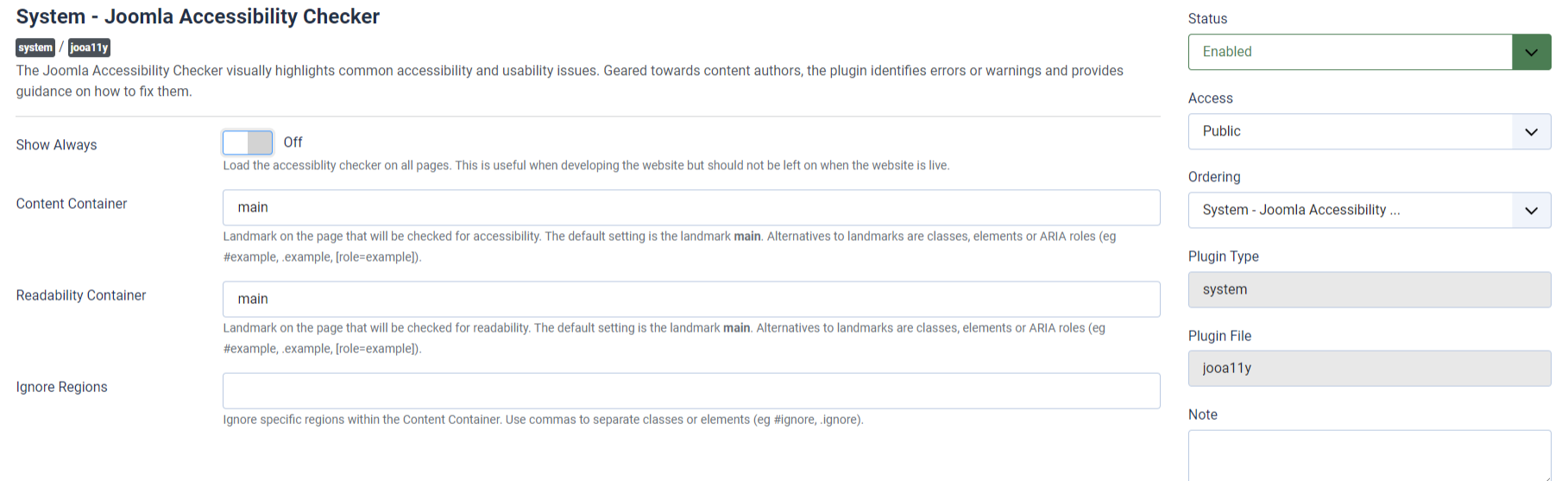

#### **x** Close ? Help a Save **a** Save & Close

Plugin

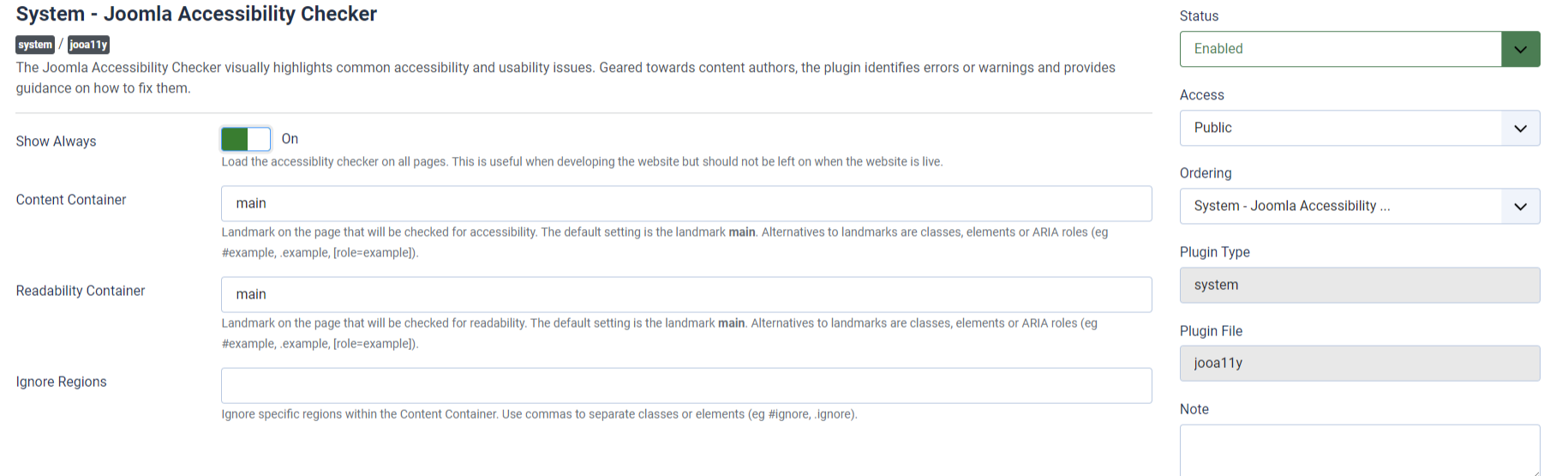

 $\mathbf{I}$ 

## **OCAPPUCCINO**

### Home Content ▼ Template ▼ Joomla ▼ Blog Staff Products Backgrounds

Search ...

Search

 $\bigcirc$ 

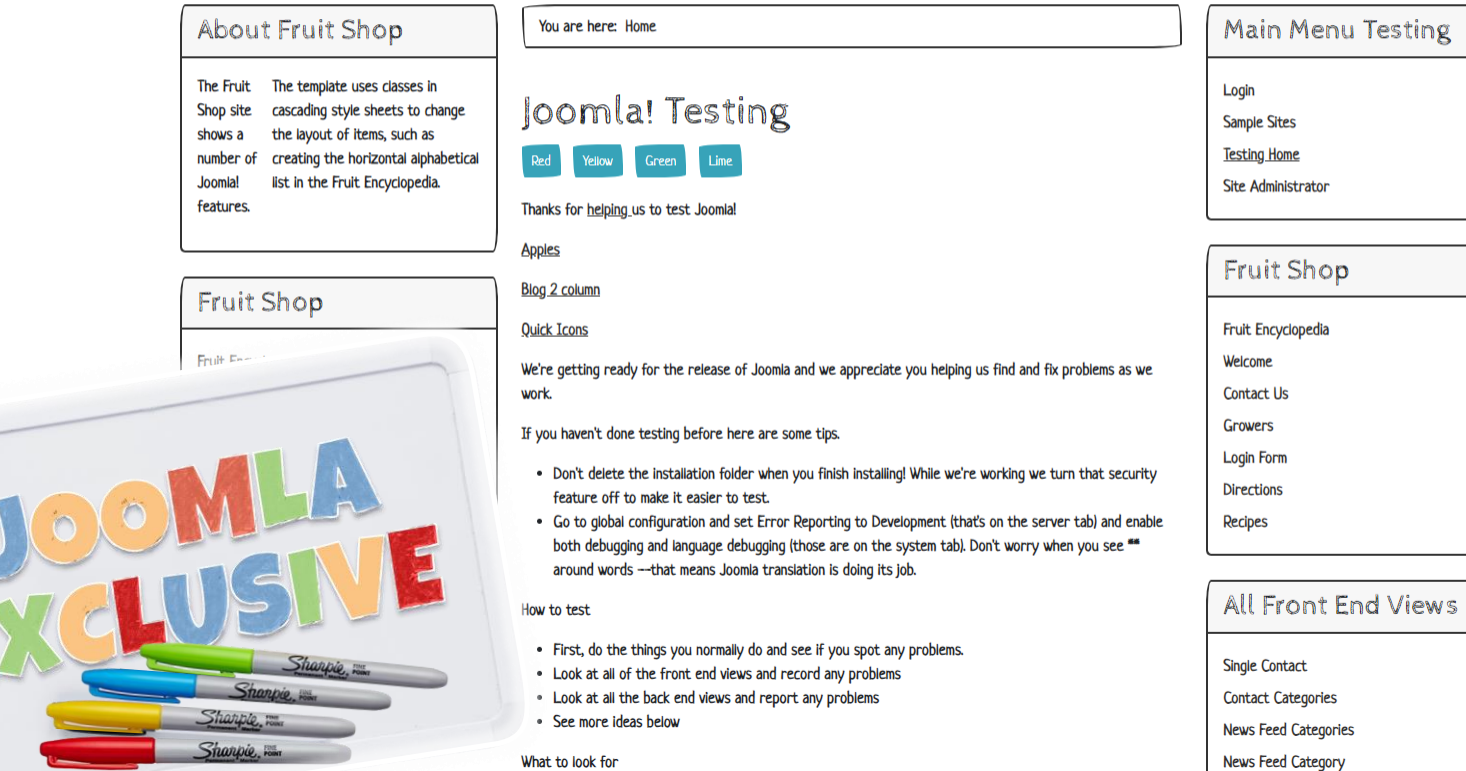

 $\Box$ 

☆

# **JOOMLA HELPS YOU DO THE RIGHT THING**

# **<BONUS>**

Order a pizza with just your keyboard.

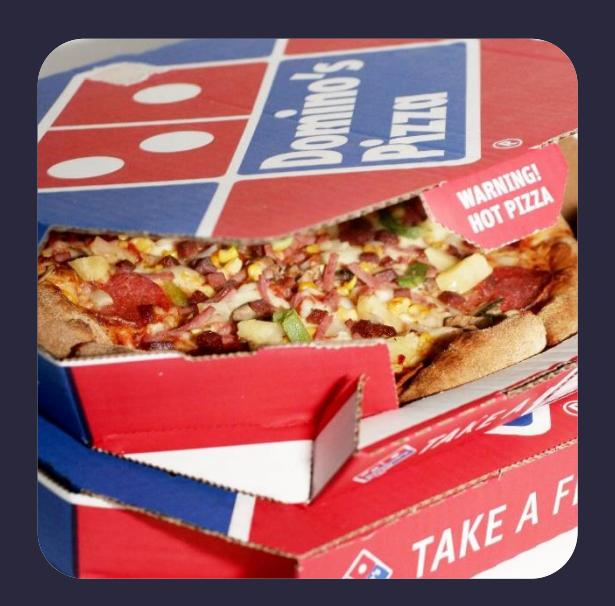

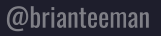

 $\odot$ 

 $\boxdot$ 

 $\overleftrightarrow{\omega}$ 

# **<HOMEWORK>**

https://tee.mn/frustrated

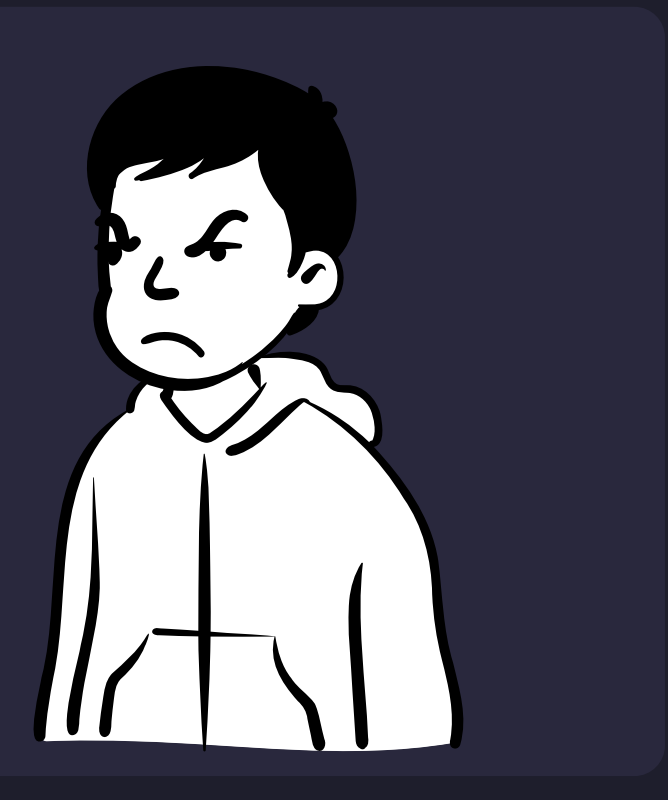

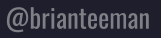

# **JOOMLA HELPS YOU DO THE RIGHT THING**

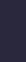

☆

 $\circledcirc$ 

 $\boxdot$ 

 $\overleftrightarrow{\omega}$ 

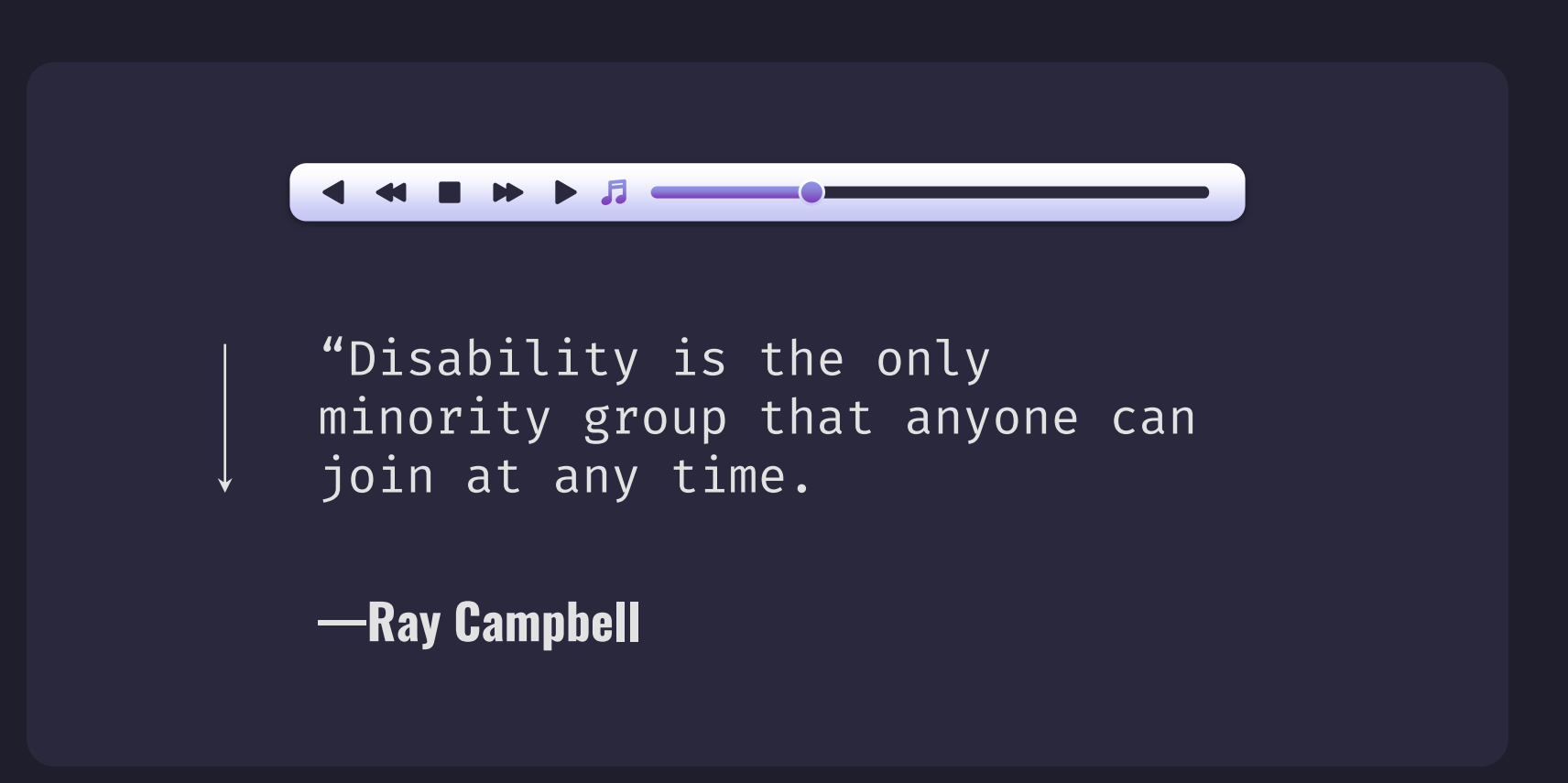

@brianteeman

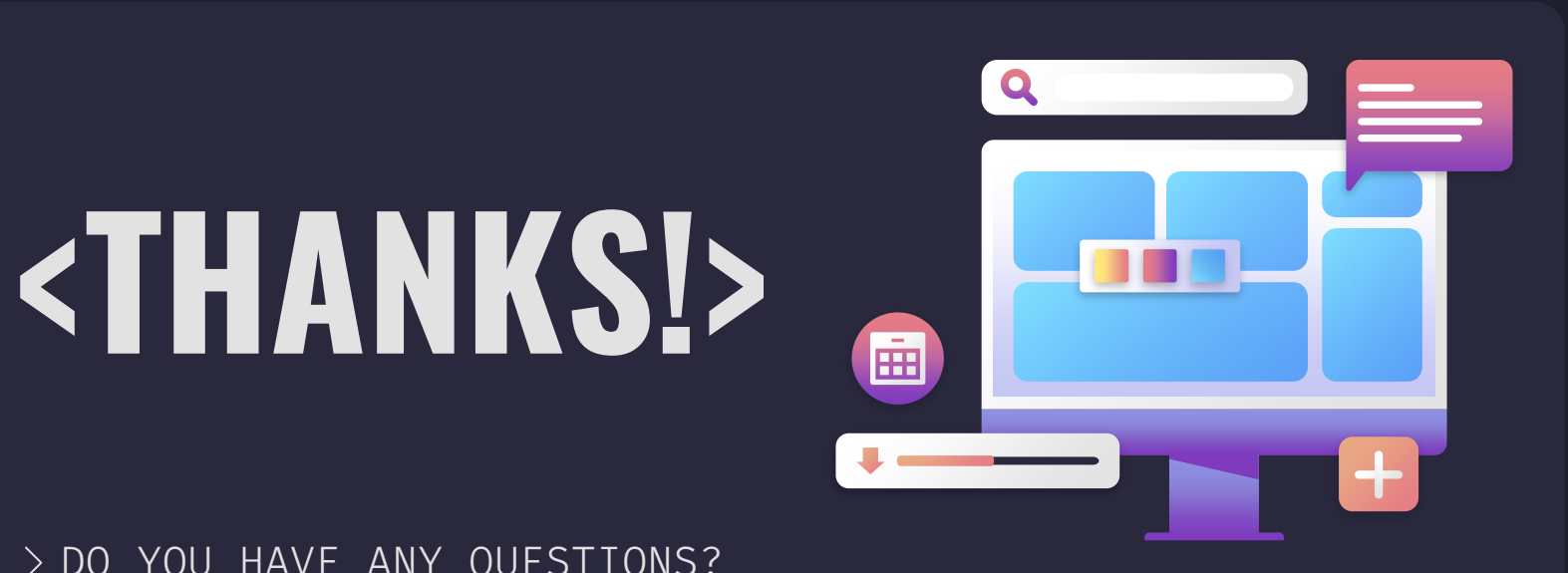

> DO YOU HAVE ANY QUESTIONS?

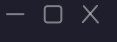

@brianteeman